#### • 15Q0102B200 •

# SINUS PENTA

MULTIFUNCTION AC DRIVE

# **GUIDE TO THE SYNCHRONOUS** MOTOR APPLICATION

English

Issued on 10/01/2022 R. 02 Software Version 4.21x

- This manual is integrant and essential to the product. Carefully read the instructions contained herein as they provide important hints for use and maintenance safety.
- This device is to be used only for the purposes it has been designed to. Other uses should be considered improper and dangerous. The manufacturer is not responsible for possible damages caused by improper, erroneous and irrational uses.
- Enertronica Santerno is responsible for the device in its original setting.
- Any changes to the structure or operating cycle of the device must be performed or authorized by the Engineering Department of Enertronica Santerno.
- Enertronica Santerno assumes no responsibility for the consequences resulting by the use of nonoriginal spare-parts.
- Enertronica Santerno reserves the right to make any technical changes to this manual and to the device without prior notice. If printing errors or similar are detected, the corrections will be included in the new releases of the manual.
- The information contained herein is the property of Enertronica Santerno and cannot be reproduced. Enertronica Santerno enforces its rights on the drawings and catalogues according to the law.

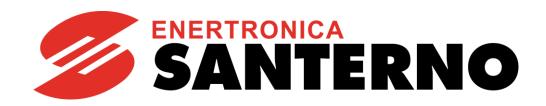

Enertronica Santerno S.p.A. Via della Concia, 7 – 40023 Castel Guelfo (BO) Italy Tel. +39 0542 489711 - Fax +39 0542 489722

santerno.com sales@santerno.com

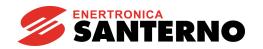

GUIDE TO THE SYNCHRONOUS MOTOR APPLICATION

#### **REVISION INDEX**

The following subjects covered in this User Manual (revision R. 02, **SW version 4.21x** issued on **08/10/2020**) have been added, changed or suppressed with respect to the previous version (revision R. 01, **SW version 4.20x** issued on **10/01/2020**).

Field weakening function with parameters P174d, P174e and P174f added
Range of parameters P176d and P176e fixed
Encoder alignment procedure I027 and parameters P174a1/2/3 moved to AUTOTUNE MENU
Factory default of parameters C015a/C058a/C101a changed
All parameters relating to Motor 2 and Motor 3 raised to ENGINEERING User Level

#### OTHER MANUALS MENTIONED IN THIS GUIDE

15R0102B200 SINUS PENTA – Programming Guide 15P0102B1 SINUS PENTA – Installation Guide 15W0102B500 Motor Drives Accessories – User Manual 15J0901B100 RemoteDrive – User Manual

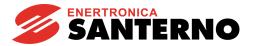

# 0. TABLE OF CONTENTS

| 0. |                                                                             |            |
|----|-----------------------------------------------------------------------------|------------|
|    | 0.1. Index of Figures                                                       |            |
|    | 0.2. Index of Tables                                                        |            |
| 1. | SCOPE OF THIS MANUAL                                                        | 5          |
| 2. |                                                                             |            |
|    | 2.1. SYNCHRONOUS MOTOR APPLICATION                                          |            |
| 3. | SOFTWARE DOWNLOAD FOR APPLICATION PROGRAMMING                               | 6          |
|    | 3.1. FIRMWARE UPGRADE                                                       | 7          |
| 4. | MENU TREE OF THE SYNCHRONOUS MOTOR APPLICATION                              | 9          |
| 5. | START-UP MENU                                                               | . 11       |
|    | 5.1. Overview                                                               | . 11       |
| 6. | FIRST STARTUP PROCEDURE (SYNCHRONOUS MOTOR)                                 | . 13       |
|    | 6.1. SYN SENSORLESS                                                         | . 13       |
|    | 6.2. SYNCHRONOUS WITH A SENSOR                                              | . 15       |
| 7. | SINUS PENTA PARAMETERS FOR SYNCHRONOUS MOTOR APPLICATION                    | . 18       |
|    | 7.1. MEASURES MENU                                                          | . 18       |
|    | 7.1.1. Overview                                                             |            |
|    | 7.1.2. Encoder Measures Menu                                                | . 18       |
|    | 7.1.3. Status List                                                          | . 20       |
|    | 7.2. SPEED LOOP AND CURRENT BALANCING MENU                                  |            |
|    | 7.3. SYN REGULATORS MENU                                                    |            |
|    | 7.3.1. Overview                                                             | . 21       |
|    | 7.3.2. List of Parameters P174b1 to P174f3                                  |            |
|    | 7.4. SYN SENSORLESS MENU                                                    |            |
|    | 7.4.1. Description                                                          |            |
|    | 7.4.2. List of Parameters P176a1 to P176f                                   | . 25       |
|    | 7.5. DIGITAL OUTPUTS MENU                                                   |            |
|    | 7.6. AUTOTUNE MENU                                                          |            |
|    | 7.6.1. Overview                                                             |            |
|    | 7.6.1. List of Inputs I073, I074 and I027 and Parameters P174a1 to P174a3   |            |
|    | 7.6.2. Motor Autotune and Adjusting Loops                                   |            |
|    | 7.6.3. Checking the Encoder Operation                                       |            |
|    | 7.7. CARRIER FREQUENCY MENU                                                 |            |
|    | 7.7.1. SYN Sensorless Control and SYN Control                               |            |
|    | 7.8. MOTOR CONTROL MENU                                                     |            |
|    | 7.8.1. Overview                                                             |            |
|    | 7.8.2. Torque Control (SYN only)                                            |            |
|    | 7.8.3. List of Parameters C008 to C128                                      |            |
|    | 7.9. SPEED SEARCH MENU                                                      |            |
|    | 7.9.1. Missing Parameters with respect to the Standard Sinus Penta Control  | 44         |
|    | 7.10. DIGITAL INPUTS MENU                                                   |            |
|    | 7.10.1. Added Parameters with respect to the Standard Sinus Penta Control   |            |
|    | 7.10.2. Missing Parameters with respect to the Standard Sinus Penta Control |            |
|    | 7.11. ENCODER/FREQUENCY INPUTS MENU                                         | 46         |
|    | 7.11.1. Overview                                                            |            |
|    | 7.11.2. When the Optional Board is not Used                                 |            |
|    | 7.11.3. When Using ES836 or ES913                                           | <u>4</u> 7 |
|    | 7.11.4. With Optional Boards for Absolute Position Transducers              |            |
|    | 7.11.5. List of Parameters C189 to C203                                     |            |
|    | 7.112. EXPANSION BOARD CONFIGURATION MENU                                   |            |
|    | 7.12.1 Overview                                                             |            |
|    | 7.12.2. List of Parameters R021 to R024 and R092 to R097                    |            |
|    | 7.13. ALARMS SPECIFIC TO THE SYNCHRONOUS MOTOR APPLICATION                  |            |
|    | 7.13.1. Overview                                                            |            |
|    | 7.13.1. Overview 7.13.2. Fault List                                         |            |
|    | 1.1V.L. 1.4411 LIUI                                                         | . 07       |

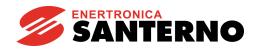

GUIDE TO THE SYNCHRONOUS MOTOR APPLICATION

| 0. | 1. | Index | of | Figu | ires |
|----|----|-------|----|------|------|
|----|----|-------|----|------|------|

| Figure 1: Menu tree of the Synchronous Motor application                        |    |
|---------------------------------------------------------------------------------|----|
| Figure 3: Amplitude of the excitation signals as a function of C202, C203       | 55 |
| 0.2. Index of Tables                                                            |    |
| Table 1: Coding of M125                                                         | 10 |
| Table 2: List of Parameters P174b1 to P174f3                                    |    |
| Table 3: List of Parameters P176a1 to P176f                                     |    |
| Table 4: List of the selectable digital signals and analog variables            |    |
| Table 5: List of Inputs I073, I074 and I027 and Parameters P174a1 ÷ P174a3      |    |
| Table 5: Programmable "Motor Tune" functions                                    |    |
| Table 6: Description of the parameters classified by motor                      |    |
| Table 7: List of Parameters C008 to C128                                        |    |
| Table 8: List of the missing parameters with respect to the Speed Search Menu   |    |
| Table 9: List of the missing parameters with respect to the Digital Inputs Menu |    |
| Table 10: List of Parameters C189 to C203                                       | 49 |
| Table 11: Matching between physical encoders and logic encoder A                | 51 |
| Table 12: Matching between physical encoders and logic encoder B                |    |
| Table 13: Coding of C189                                                        | 51 |
| Table 14: Coding of C199                                                        |    |
| Table 15: Possible encoder configurations                                       |    |
| Table 16: List of Parameters R021 to R024 and R092 to R097                      |    |
| Table 17: Optional boards and parameter R023                                    |    |
| Table 18: Optional boards and parameter R023a                                   |    |
| Table 19: Optional boards and parameter R023b                                   |    |
| Table 20: List of the Alarms specific to the Synchronous Motor application      | 64 |

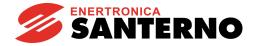

#### 1. SCOPE OF THIS MANUAL

Enertronica Santerno is committed to update its User Manuals available for download from <a href="mailto:santerno.com">santerno.com</a> with the latest software version officially released. Please contact Enertronica Santerno if you require technical documents related to previous software versions.

#### 2. OVERVIEW

Special software that can be used for particular applications is supplied with the drives of the Sinus Penta series. The menu tree, the programming mode and navigation mode of the Sinus Penta are used; parameters or menus will be added/(removed) whether required/(not required) for your application.

This manual covers the parameters relating to the Synchronous Motor application only.

Accessory boards are covered in the Motor Drives Accessories – User Manual.

The parameters shared with the standard Sinus Penta are covered in the SINUS PENTA – Programming Guide.

The FIRMWARE UPGRADE section explains how to download the files for the Sinus Penta applications to the standard drive: this download procedure is to be performed only when a drive programmed with standard firmware needs updating.

The procedure above is not required if the drive is factory set with the firmware for the Synchronous Motor application.

#### 2.1. SYNCHRONOUS MOTOR APPLICATION

The Sinus Penta drive featuring the Synchronous Motor application enables torque control and speed control of isotropic permanent magnet synchronous motors (PMSMs).

Controlling a synchronous motor requires a transducer (encoder, resolver, etc.). Also, the offset angle between the sensor and the rotor must be known, because the power supply current fed to the stator windings must be kept in phase with the rotor magnetic field generated by permanent magnets. The "alignment procedure" permits to estimate the offset angle. Using absolute sensors avoids repeating the alignment procedure every time the drive is powered on.

The SYN Sensorless control mode does not require any transducer, because this offset angle is estimated internally by using special algorithms.

The Sinus Penta application for synchronous motors covers all the issues typical of synchronous motors and features a number of procedures to pinpoint the electromechanical characteristics of the motor to be controlled and to perform autotuning of the fundamental control parameters.

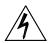

**DANGER** 

The field weakening allows the motor to work at very high speeds. As these machines are with permanent magnets, high rotations lead to the generation of high voltages. If the inverter stops switching (alarm, emergency, opening enable), overvoltages will be generated that can destroy the inverter. The use of a braking resistor is mandatory if the resulting BEMF reaches dangerous values for the inverter.

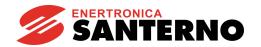

GUIDE TO THE SYNCHRONOUS MOTOR APPLICATION

# 3. SOFTWARE DOWNLOAD FOR APPLICATION PROGRAMMING

The Remote Drive software and the PXxxxxF0.mot, PXxxxxF1.mot files of the Synchronous Motor application are required to download the Synchronous Motor application to a Sinus Penta drive. The download procedure is detailed in the following section.

For different applications, please refer to the relevant manuals and to the updates available on Enertronica Santerno's website:

santerno.com

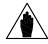

**NOTE** Please refer to the RemoteDrive – User Manual for more details.

The software of the Sinus Penta drives consists of two files, one containing the firmware and one containing the MMI table for the keypad interface. Both files use hexadecimal files with the MOT format. The filenames ending with "F0" relate to the firmware; the filenames ending with "F1" relate to the MMI table.

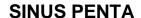

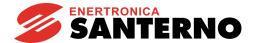

## 3.1. FIRMWARE UPGRADE

This section covers firmware upgrade and application download.

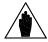

**NOTE** 

In case of multidrop connection (RS485), only the equipment to be upgraded shall be connected to the network.

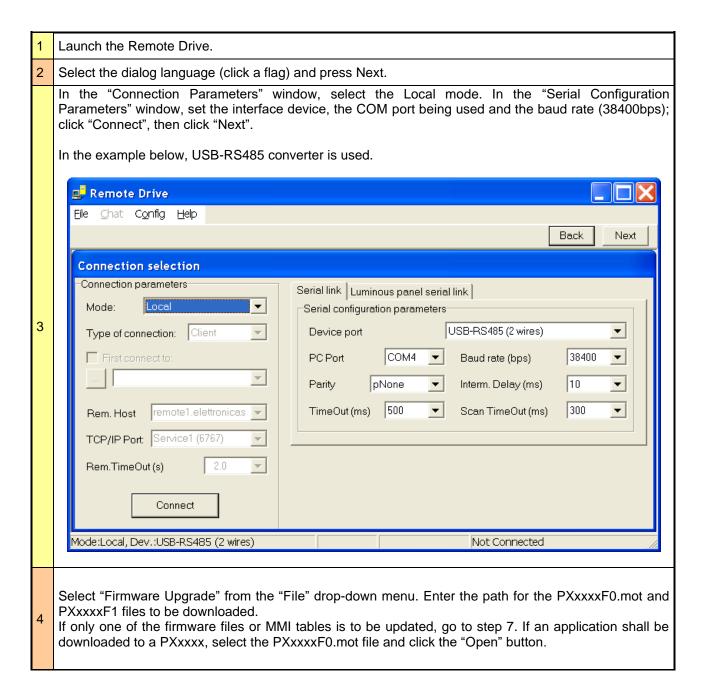

Send the "Autodet." command to allow the Remote Drive to detect the type of equipment. Once the product is detected, PXxxxx will appear in the Equipment Type window. 🚅 Remote Drive - [C:\AA\_ES821\_PR\Texas\PR1650F0.MOT] Chat Tools Config Data Activity Tracker Window Help ♠ ♠ ☐ En.Acq.Enq. Back <u>B</u>rowse Send | Close Device parameters Firmware downloader parameters 5 Type of device Address Baud rate download 115200 扇 PD165X Flash Erasing T.out (s) 20 ▼ Autodec. Mode:Local, Dev.:USB-RS485 (2 wires) Connected to: [COM4] Press the "Send" button; confirmation for the Flash clearing will appear. Click "Yes" to start downloading. Once download is complete, go to step 6. Click "Browse" to select the PxxxxF1.mot file Remote Drive - [C:\AA ES821 PR\Texas\PR1650F1.MOT] Chat Tools Config Data Activity Tracker Window Help 🗋 📂 📄 ♣ ♣ ♣ ☐ En.Acq.Enq. Back Browse Send tab. Close Device parameters Firmware downloader parameters 6 Type of device Address Baud rate download 115200 ■ PD165× Flash Erasing T.out (s) 20 Autodet. Mode:Local, Dev.:USB-RS485 (2 wires) Connected to: [COM4] Click "SendTab". Once this file is downloaded, the application download is complete (end of the download procedure). Click "Browse" to select the file to be updated, PXxxxxF0.mot for the firmware and PxxxxF1.mot for the MMI table; first click "Open", then click "Send" or "SendTab". Confirm flash clearing. The Upgrade procedure is finished.

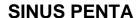

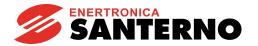

# 4. MENU TREE OF THE SYNCHRONOUS MOTOR APPLICATION

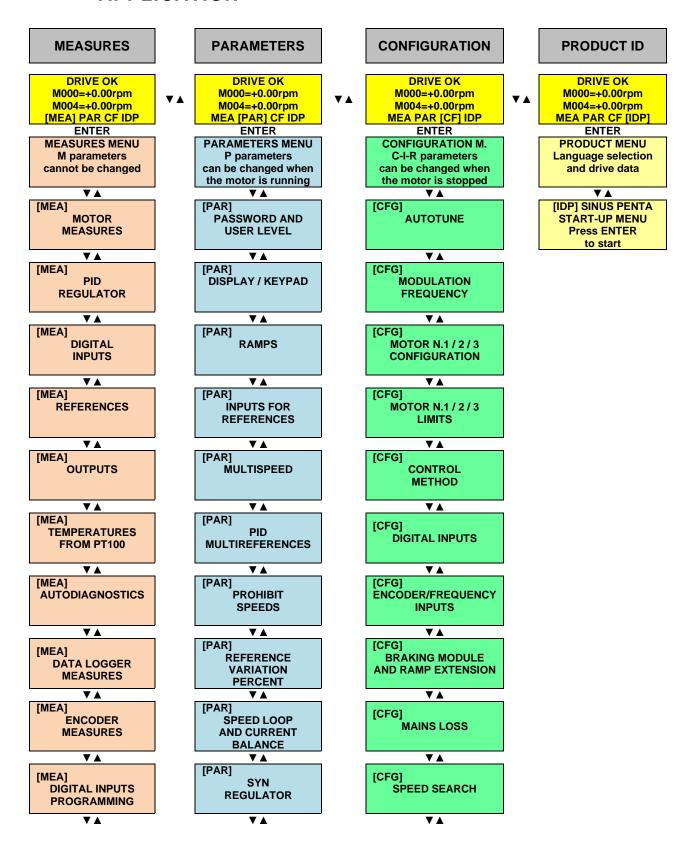

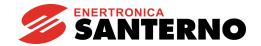

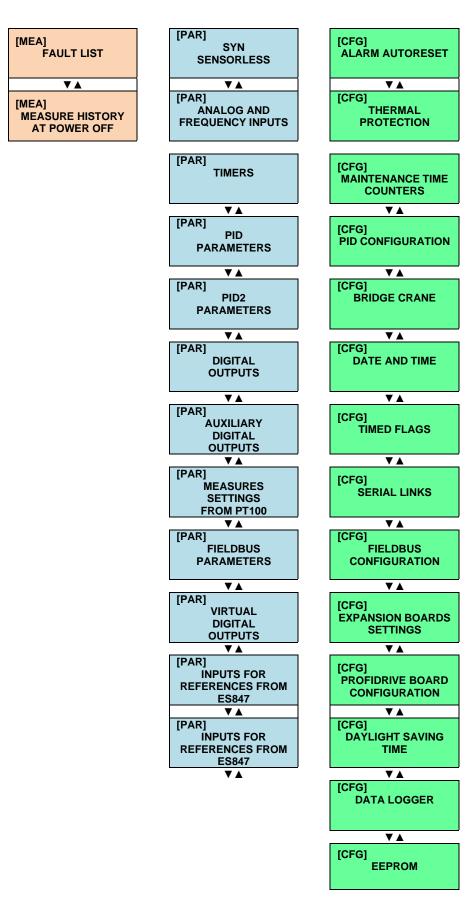

Figure 1: Menu tree of the Synchronous Motor application

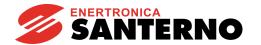

#### 5. START-UP MENU

#### 5.1. Overview

For easier start-up of the Sinus Penta drive, you can activate the Start-Up Menu. The Start-Up Menu is a wizard allowing programming the main parameters for the connected motor and the parameters for PID control

The parameters in this menu are the same as described in the FIRST STARTUP PROCEDURE (SYNCHRONOUS MOTOR) section.

The Start-Up Menu is displayed when the Penta drive is first started. The Start-Up Menu can be reactivated at any time. To do so, set **P265** in "Start-Up" mode (see the DISPLAY/KEYPAD MENU in the SINUS PENTA – Programming Guide) and power on the Penta drive again.

The following is the root page of the Start-Up menu:

[IDP]SINUS PENTA START UP-MENU Press ENTER to start

Press ENTER to enter the wizard.

Before entering the control parameters, you are asked to choose a dialogue language:

Then you are asked to choose the display mode of the Start-up Menu:

When does the Start-Up Menu activate? →@@@@@@@@@@@@@@@@

Choose one of the following:

1:EVERY START-UP 2:ONLY NOW 3:NEXT START-UP 4:NEVER

If you select "EVERY START-UP", the wizard appears whenever the Sinus Penta drive is powered on; if you select "ONLY NOW", you can scroll through the menu and the wizard is disabled as soon as you quit the menu;

if you select "NEXT START-UP", the menu is displayed only when the Penta drive is next started up; if you select "NEVER", the Start-up menu is disabled.

Parameters included in the Start-up menu:

| Parameter                             | Description                      | Visibility                       |
|---------------------------------------|----------------------------------|----------------------------------|
| C008                                  | Rated mains voltage              |                                  |
| C010                                  | Type of control algorithm        |                                  |
| C013                                  | Type of V/f pattern              | [only if IFD is active]          |
| C015                                  | Rated motor frequency            |                                  |
| C016                                  | Rated motor rpm                  |                                  |
| C017                                  | Rated motor power                |                                  |
| C018                                  | Rated motor current              |                                  |
| C019                                  | Rated motor voltage              |                                  |
| C028                                  | Min. motor speed                 |                                  |
| C029                                  | Max. motor speed                 |                                  |
| C034                                  | Voltage preboost                 | [only if IFD is active]          |
| P009                                  | Acceleration ramp time           |                                  |
| P010 Deceleration ramp time           |                                  |                                  |
| C043 Current limit while accelerating |                                  | [only if IFD is active]          |
| C044 Current limit at constant rpm    |                                  | [only if IFD is active]          |
| C045                                  | Current limit while decelerating | [only if IFD is active]          |
| C048                                  | Torque limit                     | [only if SYN is active]          |
| C189                                  | Encoder operating mode           | [only if SYN with active sensor] |
| C190                                  | Encoder A pls/rev                | [only if SYN with active sensor] |
| C191                                  | Encoder B pls/rev                | [only if SYN with active sensor] |
| 1073                                  | Autotuning selection             | [only if SYN is active]          |
| C265                                  | Motor thermal protection         |                                  |
| C267                                  | Motor thermal time constant      | [only if protection is active]   |

After setting the last parameter and moving the cursor forward, the following screen appears:

Press UP ARROW to quit DOWN ARROW to continue

Press ▲ to quit the Start-up menu. The default page of the system will be displayed.

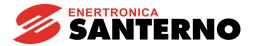

#### FIRST STARTUP PROCEDURE (SYNCHRONOUS MOTOR) 6.

#### SYN SENSORLESS 6.1.

Follow the instructions stated in the "Caution Statements" and "Installation" sections 1) Wiring:

(SINUS PENTA - Installation Guide).

2) Power on: Power on the drive and do not close the link to the START input and the ENABLE-A and

**ENABLE-B** inputs to prevent the motor from running.

3) Parameter Access parameter P000 (Key parameter) and enter its code (default value = 00001). Set modifications:

user level P001 = Eng. Use the ESC, A, ▼ and SAVE/ENTER keys to access the

programming parameters. Also refer to the MENU TREE.

4) Supply voltage: Set the real supply voltage for the drive. You can set either the mains voltage range or

the DC supply stabilized by a Regenerative Penta drive. To set the type of power supply for the drive, access the MOTOR CONTROL MENU and set configuration parameter

C008 to the value corresponding to the installation concerned.

5) Motor parameters: For the description of the following parameters, please refer to the SINUS PENTA -

Programming Guide.

Access the MOTOR CONTROL MENU and set C010 (Control Algorithm) as 1:SYN

Sensorless (SYN Sensorless Synchronous Motor).

Set parameter C012 (Type of Speed Feedback from Encoder) to No.

Set the motor ratings as follows:

C015 (fmot1) rated motor frequency, computed as follows:

fmot1 = rpmnom/60 \* p, where:

rpmnom is the rated motor speed in rpm

**p** is the number of pole pairs of the motor. Example:

rpmnom = 3000 rpmp = 3 pole pairs (6 poles) fmot1=3000/60\*3=150 Hz

- C016 (rpmnom1) rated rpm

- C017 (Pmot1) rated power

- C018 (Imot1) rated current

- C019 (Vmot1) rated voltage

- C029 (Speedmax1) desired maximum speed

If it is known, also set the following parameter:

- C015a (BEMF) (it may also be obtained during autotuning).

6) Autotune of stator resistor, phase reactor, current loop, **BEMF:** 

Open the ENABLE-A and ENABLE-B inputs, then access the AUTOTUNE MENU and set I073= [1: Motor Tune] and I074= [3: SYN Autotune]. Press ESC to confirm. Close the ENABLE-A, ENABLE-B and START inputs and wait until tune is complete (Warning "W32 Open Enable" is displayed). The drive has computed and saved the values for: C022, C022a, P174b1 and P174c1.

If the values of parameters C015a, C022 and C022a are known, they may be entered manually. By setting 1074 = [1: SYN Update Current Loop], only parameters P174b1 and P174c1 will be defined.

If alarm "A097 Motor Wires KO" trips, check the motor wiring. If alarm "A065 Autotune KO" trips, this means that the ENABLE command has opened before autotune was complete. In this case, reset the drive sending a command from terminal MDI3, or press the **RESET** key in the display/keypad and perform the autotune procedure again.

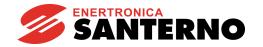

GUIDE TO THE SYNCHRONOUS MOTOR APPLICATION

# 7) Speed loop autotune:

This procedure is optional. It enables calculating the speed loop gains; before performing the speed loop autotune, set up parameters **C022b** and **C022c** (Load Inertia, MOTOR CONTROL MENU) – these parameters are expressed in kgm². Parameters **P126** and **P128** may also be entered while performing a manual tune procedure.

Open the **ENABLE-A** and **ENABLE-B** inputs, then access the AUTOTUNE MENU and set **I073**= [1: Motor Tune] and **I074** = [2: SYN Update Speed Loop]. Press **ESC** to confirm. Close the **ENABLE-A** and **ENABLE-B** inputs and wait until tune is complete (Warning "**W32** Open Enable" is displayed). The drive has calculated and saved the values of **P126**, **P128**.

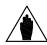

NOTE

Later on, it could be necessary to manually change parameters **P126**, **P128** above to optimize the dynamic response of the motor.

# 8) BEMF autotune:

If the value of the motor BEMF is known, set it in parameter **C015a** – this parameter is expressed in V/kRPM.

If the value found with **I074** = [3: SYN Autotune] (step 7) is not satisfactory, it may be tuned automatically.

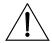

**CAUTION** 

This procedure will make the motor run. Make sure that the motor can rotate freely (no mechanical constraints or heavy loads).

Open the **ENABLE-A** and **ENABLE-B** inputs, then access the AUTOTUNE MENU and set **I073**= [1: Motor Tune] and **I074** = [4: SYN BEMF Tune]. Press **ESC** to confirm. Close the **ENABLE-A**, **ENABLE-B** and **START** inputs and wait for **W32** "Open Enable". The drive has calculated and saved the values of **C015a**.

#### 9) Startup:

Activate the **ENABLE-A**, **ENABLE-B** inputs (terminals 15 and S) and the **START** input (terminal 14) and send a speed reference. The **RUN** LED and **REF** LED will come on and the motor will start rotating.

Make sure that the motor is rotating in the correct direction. If not, set parameter **C014** (Phase Rotation) to [1:Yes] or open the **ENABLE-A**, **ENABLE-B** and **START** inputs, remove voltage from the drive and, after waiting at least 15 minutes, swap two of the motor phases.

# 10) Speed regulator adjustment:

If overshoot occurs when the speed setpoint is attained or if system instability is detected (the motor does not run smoothly), adjust the parameters relating to the speed loop (SPEED LOOP AND CURRENT BALANCING MENU). Set parameter P126 (integral time) as [Disabled] and set a low value for the proportional gain (P128). Then increase P128 until overshoot takes place when the setpoint is achieved. Decrease P128 by approx. 30%, then decrease the high values set for integral time in P126 until an acceptable setpoint response is obtained. Check to see if the motor runs smoothly at constant speed.

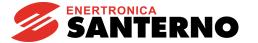

#### 6.2. SYNCHRONOUS WITH A SENSOR

1) Wiring: Follow the instructions stated in the "Caution Statements" and "Installation" sections

(SINUS PENTA - Installation Guide).

2) Power on: Power on the drive and do not close the link to the START input and the ENABLE-A and

**ENABLE-B** inputs to prevent the motor from running.

3) Parameter Access parameter P000 (Key parameter) and enter its code (default value = 00001). Set user level P001 = Eng. Use the ESC, ▲,▼ and SAVE/ENTER keys to access the

programming parameters. Also refer to the MENU TREE.

4) Supply voltage: Set the real supply voltage for the drive. You can set either the mains voltage range or

the DC supply stabilized by a Regenerative Penta drive. To set the type of power supply for the drive, access the MOTOR CONTROL MENU and set configuration parameter

**C008** to the value corresponding to the installation concerned.

5) Encoder parameters:

#### Available type of encoder/board:

# A) <u>Incremental encoders on optional boards ES836 or ES913 (slot A) or terminal boards (MDI6, MDI7)</u>

In the EXPANSION BOARD CONFIGURATION MENU, set parameters **R023a** and **R023b** to 0. Reset the board.

Access the ENCODER/FREQUENCY INPUTS MENU; in **C189**, set the source of the encoder signal used as the speed feedback (Encoder A in the terminal board, Encoder B in optional board **ES836** or **ES913**), enter the number of pulses per revolution (**C190** and **C191**) and the number of encoder channels (**C197** – refer to the relevant section in the Motor Drives Accessories – User Manual for more details).

B) Incremental encoders on optional boards ES861, ES950, ES966 (slot C)

In the EXPANSION BOARD CONFIGURATION MENU, set parameter **R023a** to 0 and **R023b** to 1 (for **ES950** or **ES966**, any value ≠ 3 is sufficient). Reset the board.

Access the ENCODER/FREQUENCY INPUTS MENU; in **C189**, set the source of the encoder signal used as the speed feedback in Encoder A (e.g. 1: A Feedback B Unused), enter the number of pulses per revolution (**C190** and **C191**) and the number of encoder channels (**C197** - consult the relevant section in the Motor Drives Accessories – User Manual for more details).

#### C) Absolute digital encoders (EnDat, BiSS, HIPERFACE)

In the ENCODER/FREQUENCY INPUTS MENU, set **C189** to 0 (A and B Unused) if a single-turn encoder is used. If a multi-turn encoder is used, set **C189** to 1 (A Feedback, B Unused).

In the EXPANSION BOARD CONFIGURATION MENU, set parameter **R023a** to 2, 3, 4 (EnDat, BiSS, HIPERFACE) and set **R023b** to 0. Set the other parameters relating to the type of encoder being used. Reset the board every time R0xx parameters are changed.

#### D) SinCos encoder

#### 3-channel SinCos encoder:

In the EXPANSION BOARD CONFIGURATION MENU, set parameter **R023b** to 3 and parameter **R023a** to 0. Reset the board. Access the ENCODER/FREQUENCY INPUTS MENU; in **C189**, set the source of the encoder signal used as the speed feedback in Encoder B (e.g. 3: A Unused, B Feedback). In **C191**, set the number of pulses per revolution. For more details, refer to the relevant section in the Motor Drives Accessories – User Manual.

#### Five-channel SinCos encoder:

In the EXPANSION BOARD CONFIGURATION MENU, set parameter **R023b** to 0 and parameter **R023a** to 5. In **R097**, set the number of sinusoids per revolution (e.g. 3: A Unused, B Feedback). In **C191**, set the number of pulses per revolution. Reset the board.

#### E) Resolver

In the EXPANSION BOARD CONFIGURATION MENU, set parameter **R023a** to 1 (Resolver). Reset the board.

Access the ENCODER/FREQUENCY INPUTS MENU, properly set parameter **C201** (Excitation Frequency), **C202** and **C203** (Excitation Signal Amplitude Adjustment). An indicative value for both **C202** and **C203** may be "75", but optimum values are found by connecting the drive to the Remote Drive application. Access the ENCODER/FREQUENCY INPUTS MENU and monitor the status of the two LEDs of measure **M100**-Resolver Signal Status. When the optimum value is set for **C202** and **C203**, the two LEDS turn green, otherwise they turn red.

# 6) Motor parameters:

See the SINUS PENTA – Programming Guide for the description of the following parameters.

Access the MOTOR CONTROL MENU and set **C010** (Control Algorithm) as 2: SYN (Synchronous Motor with a Sensor).

Parameter **C012** (Type of Speed Feedback from Encoder) will automatically be set to Yes.

Set the motor ratings as follows:

- C015 (fmot1) rated motor frequency, computed as follows:

fmot1 = rpmnom/60 \* p, where:

**rpmnom** is the rated motor speed in rpm

**p** is the number of pole pairs of the motor. Example:

rpmnom = 3000 rpm p = 3 pole pairs (6 poles) fmot1=3000/60\*3=150 Hz

- C016 (rpmnom1) rated rpm
- C017 (Pmot1) rated power
- C018 (Imot1) rated current
- C019 (Vmot1) rated voltage
- C029 (Speedmax1) desired maximum speed

If it is known, also set the following parameter:

- C015a (BEMF) (it may also be obtained during autotuning).

7) Autotune of stator resistor, phase reactor, current loop, BEMF:

Open the **ENABLE-A** and **ENABLE-B** inputs, then access the AUTOTUNE MENU and set **I073**= [1: Motor Tune] and **I074** = [3: SYN Autotune]. Press **ESC** to confirm. Close the **ENABLE-A**, **ENABLE-B** and **START** inputs and wait until tune is complete (Warning "W32 Open Enable" is displayed). The drive has computed and saved the values for: **C015a**, **C022**, **C022a**, **P174b1** and **P174c1**.

If the values of parameters **C015a**, **C022** and **C022a** are known, they may manually be entered. By setting **I074** = [1: SYN Update Current Loop], only parameters **P174b1** and **P174c1** will be defined.

If alarm "A097 Motor Wires KO" trips, check the motor wiring. If alarm "A065 Autotune KO" trips, this means that the **ENABLE** command has opened before autotune was complete. In this case, reset the drive sending a command from terminal **MDI3**, or press the **RESET** key in the display/keypad and perform the autotune procedure again.

# 8) Alignment procedure:

The alignment procedure must be performed:

- If an absolute sensor is installed on the motor (encoder type EnDat, BiSS, 5-channel SinCoS encoder, or Resolver):
  - only once at first startup;
  - if alarm A132 trips;
  - if a mechanical displacement between the motor shafts and the sensor has occurred.
- If an incremental sensor is installed on the motor (incremental encoder, 3-channel SinCos encoder):
  - as in the case above;
  - every time the drive is powered on or reset.

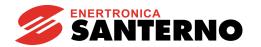

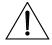

CAUTION

This procedure will make the motor run. Make sure that the motor can rotate freely (no mechanical constraints or heavy loads).

Access the AUTOTUNE MENU. Set **I027**=1: Encoder Align. Close the **ENABLE-A**, **ENABLE-B** and **START** inputs. Wait for "**W32** Open Enable"; open the **ENABLE-A**, **ENABLE-B** and **START** inputs.

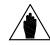

NOTE

Digital signal **D67** indicates when the motor is correctly aligned. See Table 2 in the DIGITAL OUTPUTS MENU.

# 9) Speed loop autotune:

This procedure is optional. It enables calculating the speed loop gains; before performing the speed loop autotune, set up parameters **C022b** and **C022c** (Load Inertia, MOTOR CONTROL MENU) – these parameters are expressed in kgm². Parameters **P126** and **P128** may also be entered while performing a manual tune procedure.

Open the **ENABLE-A**, **ENABLE-B** inputs, then access the AUTOTUNE MENU and set **I073**= [1: Motor Tune] and **I074**= [2: SYN Update Speed Loop]. Press **ESC** to confirm. Close the **ENABLE-A** and **ENABLE-B** inputs and wait until tune is complete (Warning "W32 Open Enable" is displayed). The drive has calculated and saved the values of **P126**, **P128**.

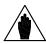

NOTE

Later on, it could be necessary to manually change parameters **P126**, **P128** above to optimize the dynamic response of the motor.

# 10) BEMF autotune:

If the value of the motor BEMF is known, set it in parameter **C015a** – this parameter is expressed in V/kRPM.

If the value found with 1074 = [3: SYN Autotune] (step 7) is not satisfactory, it may be tuned automatically.

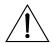

**CAUTION** 

This procedure will make the motor run. Make sure that the motor can rotate freely (no mechanical constraints or heavy loads).

Open the **ENABLE-A** and **ENABLE-B** inputs, then access the AUTOTUNE MENU and set **I073**= [1: Motor Tune] and **I074** = [4: SYN BEMF Tune]. Press **ESC** to confirm. Close the **ENABLE-A**, **ENABLE-B** and **START** inputs and wait for **W32** "Open Enable". The drive has calculated and saved the values of **C015a**.

#### 11) Startup:

Activate the **ENABLE-A**, **ENABLE-B** inputs (terminals 15 and S) and the **START** input (terminal 14) and send a speed reference. The **RUN** LED and **REF** LED will come on and the motor will start rotating.

Make sure that the motor is rotating in the correct direction. If not, set parameter **C014** (Phase Rotation) to [1:Yes] or open the **ENABLE-A**, **ENABLE-B** and **START** inputs, remove voltage from the drive and, after waiting at least 15 minutes, swap two of the motor phases.

# 12) Speed regulator adjustment:

If overshoot occurs when the speed setpoint is attained or if system instability is detected (the motor does not run smoothly), adjust the parameters relating to the speed loop (SPEED LOOP AND CURRENT BALANCING MENU). Set parameter P126 (integral time) as [Disabled] and set a low value for the proportional gain (P128). Then increase P128 until overshoot takes place when the setpoint is achieved. Decrease P128 by approx. 30%, then decrease the high values set for integral time in P126 until an acceptable setpoint response is obtained. Check to see if the motor runs smoothly at constant speed.

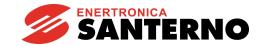

# 7. SINUS PENTA PARAMETERS FOR SYNCHRONOUS MOTOR APPLICATION

This section covers only the parameters related to the Synchronous Motor application. For any other information, please refer to the SINUS PENTA – Programming Guide.

## 7.1. MEASURES MENU

#### 7.1.1. OVERVIEW

This section covers the specific measures of the Synchronous Motor application. For any other information, please refer to the SINUS PENTA – Programming Guide.

#### 7.1.2. ENCODER MEASURES MENU

#### M120 Incremental Encoder A Value

| M120                                                                        | Range   | 0 ÷ 65535                                        | $0 \div 65535$ Note: The actual range of this measure may depend on the type of encoder being used. |
|-----------------------------------------------------------------------------|---------|--------------------------------------------------|----------------------------------------------------------------------------------------------------|
|                                                                             | Active  | Always active                                    |                                                                                                    |
|                                                                             | Address | 1743                                             |                                                                                                    |
| Function This is the count value of encoder A (see ENCODER/FREQUENCY MENU). |         | value of encoder A (see ENCODER/FREQUENCY INPUTS |                                                                                                    |

#### M121 Incremental Encoder B Value

| M121 | Range    | 0 ÷ 65535                                                              | $0 \div 65535$ Note: The actual range of this measure may depend on the type of encoder being used. |
|------|----------|------------------------------------------------------------------------|----------------------------------------------------------------------------------------------------|
|      | Active   | Always active                                                          |                                                                                                    |
|      | Address  | 1744                                                                   |                                                                                                    |
|      | Function | This is the count value of encoder B (see ENCODER/FREQUENCY INPUMENU). |                                                                                                    |

#### M122 Absolute Encoder Value

| M122 | Range    | 0 ÷ 65535                                                           | 0 ÷ 65535  Note: The actual range of this measure may depend on the type of encoder being used. |  |
|------|----------|---------------------------------------------------------------------|-------------------------------------------------------------------------------------------------|--|
|      | Active   | Active only if the absolute encoder is enabled via parameter R023a. |                                                                                                 |  |
|      | Address  | 1747                                                                |                                                                                                 |  |
|      | Function |                                                                     | unt value of absolute encoder (or encoder M) (see JENCY INPUTS MENU).                           |  |

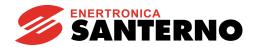

## M123 Absolute Encoder Value - Single-turn (ST)

| M123 | Range    | 0 ÷ 65535                                                                        | 0 ÷ 65535  Note: The actual range of this measure may depend on the type of encoder being used. |
|------|----------|----------------------------------------------------------------------------------|-------------------------------------------------------------------------------------------------|
|      | Active   | Active only if the ab                                                            | solute encoder is enabled via parameter R023a.                                                  |
|      | Address  | Shows the values of the least significant word (LO – first 16 bits) and the most |                                                                                                 |
|      | Function |                                                                                  |                                                                                                 |

## M124 Absolute Encoder Value - Multi-turn (ST)

| M124 | Range    | 0 ÷ 65535                                                                                                    | 0 ÷ 65535  Note: The actual range of this measure may depend on the type of encoder being used. |
|------|----------|----------------------------------------------------------------------------------------------------|-------------------------------------------------------------------------------------------------|
|      | Active   | Active only if the absolute encoder is enabled via parameter <b>R023a</b> .                                                                                                |                                                                                                 |
|      | Address  | M124a (LO - first 16 bits): 3369<br>M124b (HI - second 16 bits): 3370                                                                                                    |                                                                                                 |
|      | Function | Shows the values of the least significant word (LO – first 16 bits) and the mos significant word (HI – second 16 bits) of the single turn measure of the absolute encoder. |                                                                                                 |

#### M125 Resolver Signal Status

| M125 | Range    | Bit-controlled measure                                                                                                    | See Table 1 |
|------|----------|----------------------------------------------------------------------------------------------------|-------------|
|      | Active   | Active only if the absolute encoder is enabled via parameter R023a.                                                                                                    |             |
|      | Address  | 3251                                                                                                    |             |
|      | Function | Quality of the sensor signal.  The sensor operation is correct if both signals DOS (degradation of signal) and LOT (loss of tracking) are OK (KO if the signals are poor quality). |             |

## Table 1: Coding of M125

| Bit n. | Description                 | Notes  |
|--------|-----------------------------|--------|
| 0      | Degradation of Signal (DOS) | 0 = OK |
| 1      | Loss of Tracking (LOT)      | 1 = KO |

#### **M126 Shaft Absolute Position**

| M126                 | Range                             | -3.1416 ÷ 3.1416   -3.1416 ÷ 3.1416 rad                                                                                                    |
|----------------------|-----------------------------------|----------------------------------------------------------------------------------------------------|
|                      | Active Active for the SYN control |                                                                                                    |
| Address 2619 (float) |                                   | 2619 (float)                                                                                                    |
|                      |                                   | This is the absolute position of one turn of the rotor, adopted for the control of the synchronous motor. The measure is expressed in radiants. |

#### **M127 Motor Aligned**

| M127 | Range    | 0 ÷ 1                                                                                                    | 0: No<br>1: Yes |  |  |
|------|----------|----------------------------------------------------------------------------------------------------|-----------------|--|--|
|      | Active   | Active for the SYN control                                                                                                    |                 |  |  |
|      | Address  | 224                                                                                                    |                 |  |  |
|      | Function | Status of the "motor aligned" flag. If the value is 0, alarm A132 (Motor not aligned) will trip when the ENABLE-A and ENABLE-B inputs close. The system sets the flag to 1 when the alignment procedure is complete. |                 |  |  |

#### M128 Phases Swapped

| M128 | Range    | 0 ÷ 1                                                                                                    | 0: No<br>1: Yes |  |  |
|------|----------|----------------------------------------------------------------------------------------------------|-----------------|--|--|
|      | Active   | Active for the SYN control                                                                                                    |                 |  |  |
|      | Address  | 225                                                                                                    |                 |  |  |
|      | Function | Status of the "phases swapped" flag. When the alignment procedure is complete (see section FIRST STARTU PROCEDURE (SYNCHRONOUS MOTOR)), the flag is set to 1:Yes if the phase are swapped so that the direction of rotation of the motor and the encoder is th same. |                 |  |  |

#### M129 Alignment Value

| M129 | Range    | -3.1416 ÷ 3.1416   -3.1416 ÷ 3.1416 rad                                                                                               |  |  |  |
|------|----------|----------------------------------------------------------------------------------------------------|--|--|--|
|      | Active   | Active for the SYN control                                                                                                    |  |  |  |
|      | Address  | 2031 (float)                                                                                                    |  |  |  |
|      | Function | This is the offset value between the rotor and the encoder detected during the alignment stage. The measure is expressed in radiants. |  |  |  |

## 7.1.3. STATUS LIST

The Status List is the same as the standard Sinus Penta's (see the Status List table in the SINUS PENTA – Programming Guide), except for the following:

- 36: SYN ALIGNING: alignment in progress
- 37: SYN RUN OK
- 38: DRIVE ENABLED (replaces status 18: MOTOR FLUXED)
- 39: DRIVE OK (replaces status 16: INVERTER OK)

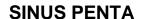

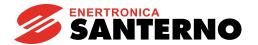

## 7.2. SPEED LOOP AND CURRENT BALANCING MENU

Please refer to the SINUS PENTA – Programming Guide. What is related to the VTC and FOC controls in the Programming Guide also applies to the SYN Sensorless and SYN controls.

#### 7.3. SYN REGULATORS MENU

#### 7.3.1. OVERVIEW

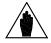

NOTE

This menu may be accessed only if one of the two motors is set up as SYN Sensorless or SYN (C010=1 or 2 for motor n.1, C053=1 or 2 for motor n.2, C096=1 or 2 for motor n.3).

This menu includes the parameters for PI current regulators and the command to perform the motor alignment procedure, which is required if the motor is not provided with an absolute transducer.

#### 7.3.2. LIST OF PARAMETERS P174B1 TO P174F3

Table 2: List of Parameters P174b1 to P174f3

| Parame | eter | FUNCTION                                           | User Level  | DEFAULT<br>VALUE | MODBUS<br>Address |
|--------|------|----------------------------------------------------|-------------|------------------|-------------------|
| P174b1 | M1   | Branartianal Canatant of                           |             |                  | 761               |
| P174b2 | M2   | Proportional Constant of<br>Current Regulator      | ENGINEERING | 3.00             | 772               |
| P174b3 | М3   | Current Negulator                                  |             |                  | 1252              |
| P174c1 | M1   | Integral Time of                                   |             |                  | 762               |
| P174c2 | M2   | Integral Time of<br>Current Regulator              | ENGINEERING | 2.0 ms           | 773               |
| P174c3 | М3   | Current Regulator                                  |             |                  | 1253              |
| P174d1 | M1   |                                                    | ENGINEERING | 0                | 1217              |
| P174d2 | M2   | Field Weakening Enable                             |             |                  | 1220              |
| P174d3 | М3   | _                                                  |             |                  | 1223              |
| P174e1 | M1   | Dranastianal Canatant of                           | ENGINEERING | 0.1              | 1215              |
| P174e2 | M2   | Proportional Constant of Field Weakening Regulator |             |                  | 1218              |
| P174e3 | М3   | Field Weakerling Regulator                         |             |                  | 1221              |
| P174f1 | M1   | Interval Time of                                   |             | 2.0 ms           | 1216              |
| P174f2 | M2   | Integral Time of                                   | ENGINEERING |                  | 1219              |
| P174f3 | М3   | Field Weakening Regulator                          |             |                  | 1222              |

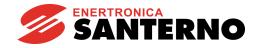

GUIDE TO THE SYNCHRONOUS MOTOR APPLICATION

#### P174b1 (P174b2, P74b3) Proportional Constant of Current Regulator

| P174b1 (Mot1)<br>P174b2 (Mot2)<br>P174b3 (Mot3) | Range    | 0 ÷ 65000                                                                                                    | 0.00 ÷ 650.00 |
|-------------------------------------------------|----------|----------------------------------------------------------------------------------------------------|---------------|
|                                                 | Default  | 300                                                                                                    | 3.00          |
|                                                 | Level    | ENGINEERING                                                                                                    |               |
|                                                 | Address  | 761, 772, 1252                                                                                                    |               |
| l 1                                             | Control  | SYN                                                                                                    |               |
|                                                 | Function | Proportional coefficient <b>Kp</b> of current regulator <b>PI</b> for motor n.1 ( <b>P174b2</b> and <b>P174b3</b> are the equivalent parameters for motor 2 and motor 3).  The regulator has the typical structure:  error = set_point - feedback; |               |

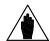

**NOTE** 

The parameter above is <u>automatically computed and saved</u> with the Autotune procedure (see AUTOTUNE MENU).

#### P174c1 (P174c2, P74c3) Integral Time of Current Regulator

| P174c1 (Mot1)<br>P174c2 (Mot2)<br>P174c3 (Mot3) | Range    | 1 ÷ 32000                                                                                                    | 1.0 ÷ 3200.0 [Disabled] ms |
|-------------------------------------------------|----------|----------------------------------------------------------------------------------------------------|----------------------------|
|                                                 | Default  | 20                                                                                                    | 2.0 ms                     |
|                                                 | Level    | ENGINEERING                                                                                                    |                            |
|                                                 | Address  | 762, 773, 1253                                                                                                    |                            |
|                                                 | Control  | SYN                                                                                                    |                            |
|                                                 | Function | Integral time <b>Ti</b> of current regulator <b>PI</b> for motor n.1  ( <b>P174c2</b> and <b>P174c3</b> are the equivalent parameters for motor 2 and motor 3).  The regulator has the typical structure:  error = set_point - feedback; |                            |

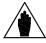

**NOTE** 

The parameter above is <u>automatically computed and saved</u> with the Autotune procedure (see AUTOTUNE MENU).

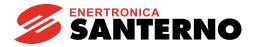

#### P174d1 (P174d2, P174d3) Field Weakening Enable

| P174d1 (Mot1)<br>P174d2 (Mot2)<br>P174d3 (Mot3) | Range    | 0 ÷ 1                                                                                                    | 0: No<br>1: Yes |  |
|-------------------------------------------------|----------|----------------------------------------------------------------------------------------------------|-----------------|--|
|                                                 | Default  | 0                                                                                                    | 0: No           |  |
|                                                 | Level    | ENGINEERING                                                                                                    |                 |  |
|                                                 | Address  | 1217, 1220, 1223                                                                                                    |                 |  |
|                                                 | Control  | SYN                                                                                                    |                 |  |
|                                                 | Function | The field weakening function allows the motor to reach speeds higher than the rated one at the expense of torque.  The weakening threshold is obtained automatically by calculating the minimum between the available DC bus voltage and the rated motor voltage (C019, C062 or C105). |                 |  |

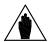

**NOTE** 

The field weakening can be enabled only if **C011b** (**C054b** for motor 2 and **C097b** for motor 3) is disabled.

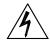

**DANGER** 

The field weakening allows the motor to work at very high speeds. As these machines are with permanent magnets, high rotations lead to the generation of high voltages. If the inverter stops switching (alarm, emergency, opening enable), overvoltages will be generated that can destroy the inverter. The use of a braking resistor is mandatory if the resulting BEMF reaches dangerous values for the inverter.

#### P174e1 (P174e2, P174e3) Proportional Constant of Field Weakening Regulator

| P174e1 (Mot1)<br>P174e2 (Mot2)<br>P174e3 (Mot3) | Range    | 0 ÷ 65000                                                                                                    | 0.00 ÷ 650.00 |
|-------------------------------------------------|----------|----------------------------------------------------------------------------------------------------|---------------|
|                                                 | Default  | 300                                                                                                    | 3.00          |
|                                                 | Level    | ENGINEERING                                                                                                    |               |
|                                                 | Address  | 761, 772, 1252                                                                                                    |               |
|                                                 | Control  | SYN                                                                                                    |               |
|                                                 | Function | Proportional coefficient <b>Kp</b> of field weakening regulator <b>PI</b> for motor n.1 ( <b>P174b2</b> and <b>P174b3</b> are the equivalent parameters for motor 2 and motor 3).  The regulator has the typical structure:  error = set_point - feedback; |               |

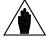

NOTE

The parameter above is <u>automatically computed and saved</u> with the Autotune procedure (see AUTOTUNE MENU).

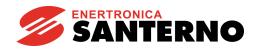

GUIDE TO THE SYNCHRONOUS MOTOR APPLICATION

### P174f1 (P174f2, P174f3) Integral Time of Field Weakening Regulator

| P174f1 (Mot1)<br>P174f2 (Mot2)<br>P174f3 (Mot3) | nge   | 1 ÷ 32000                                                                                                    | 1.0 ÷ 3200.0 [Disabled] ms |
|-------------------------------------------------|-------|----------------------------------------------------------------------------------------------------|----------------------------|
| Def                                             | fault | 20                                                                                                    | 2.0 ms                     |
| Le                                              | vel   | ENGINEERING                                                                                                    |                            |
| Add                                             | Iress | 762, 773, 1253                                                                                                    |                            |
| Cor                                             | ntrol | SYN                                                                                                    |                            |
| Fun                                             | ction | Integral time <b>Ti</b> of field weakening regulator <b>PI</b> for motor n.1 ( <b>P174c2</b> and <b>P174c3</b> are the equivalent parameters for motor 2 and motor 3).  The regulator has the typical structure:  error = set_point - feedback; |                            |

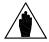

**NOTE** 

The parameter above is  $\underline{\text{automatically computed and saved}}$  with the Autotune procedure (see AUTOTUNE MENU).

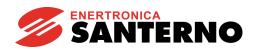

# 7.4. SYN SENSORLESS MENU

#### 7.4.1. DESCRIPTION

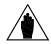

NOTE

This menu may be accessed only if the SYN Sensorless control has been set up for one of the two motors (**C010**=1 for motor n.1, **C053**=1 motor n.2, **C096**=1 for motor n.3).

# 7.4.2. LIST OF PARAMETERS P176A1 TO P176F

Table 3: List of Parameters P176a1 to P176f

| Parame                     | etro           | FUNZIONE                                                        | Livello<br>di Accesso | VALORE<br>DEFAULT | Indirizzo<br>MODBUS |
|----------------------------|----------------|-----------------------------------------------------------------|-----------------------|-------------------|---------------------|
| P176a1<br>P176a2<br>P176a3 | M1<br>M2<br>M3 | Observer time constant for sensorless synchronous motor control | ENGINEERING           | 20 ms             | 758<br>770<br>774   |
| P176b1<br>P176b2<br>P174b3 | M1<br>M2<br>M3 | PLL time constant for sensorless synchronous motor control      | ENGINEERING           | 200 ms            | 759<br>771<br>775   |
| P176                       | ic             | Filter time constant over speed estimated by observer           | ENGINEERING           | 20 ms             | 743                 |
| P176d                      |                | Id current for I/F control                                      | ENGINEERING           | 100 %Inom         | 732                 |
| P176e                      |                | Enable threshold for I/F control                                | ENGINEERING           | 15 %Wnom          | 742                 |
| P176                       | Sf             | Gain for Id increment/decrement before or after I/F control     | ENGINEERING           | 2                 | 763                 |

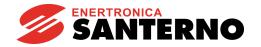

#### P176a1 (P176a2, P176a3) Observer Time Constant

| P176a1 (Mot1)<br>P176a2 (Mot2)<br>P176a3 (Mot3) | Range    | 0 ÷ 30000                                                                                                    | 0 ÷ 3000 ms |  |
|-------------------------------------------------|----------|----------------------------------------------------------------------------------------------------|-------------|--|
|                                                 | Default  | 200                                                                                                    | 20 ms       |  |
|                                                 | Level    | ENGINEERING                                                                                                    |             |  |
|                                                 | Address  | 758, 769, 774                                                                                                    |             |  |
|                                                 | Control  | SYN SENSORLESS                                                                                                    |             |  |
|                                                 | Function | Time proportional to the observer estimation time (current estimation). It is defined by the autotune procedure to ensure stability of the system. It also depends on parameters <b>R</b> and <b>L</b> of the motor. |             |  |

#### P176b1 (P176b2, P176b3) PLL Time Constant

| P176b1 (Mot1)<br>P176b2 (Mot2)<br>P176b3 (Mot3) | Range    | 0 ÷ 30000                                                                                                    | 0 ÷ 3000 ms |  |
|-------------------------------------------------|----------|----------------------------------------------------------------------------------------------------|-------------|--|
|                                                 | Default  | 2000                                                                                                    | 200 ms      |  |
|                                                 | Level    | ENGINEERING                                                                                                    |             |  |
|                                                 | Address  | 759, 770, 775                                                                                                    |             |  |
|                                                 | Control  | SYN SENSORLESS                                                                                                    |             |  |
|                                                 | Function | Time proportional to the PLL estimation time (speed and position estimation). It is defined by the autotune procedure to ensure stability of the system and to make PLL dynamics slower than the observer's dynamics. |             |  |

### P176c Filter Time Constant over Speed Estimated by Observer

| P176c | Range    | 0 ÷ 30000                                                                                                    | 0 ÷ 3000 ms |  |
|-------|----------|----------------------------------------------------------------------------------------------------|-------------|--|
|       | Default  | 200                                                                                                    | 20 ms       |  |
|       | Level    | Filter time constant over the speed estimated by the PLL. It shall be greater than C195 [Filter time constant over value of feedback from |             |  |
|       | Address  |                                                                                                    |             |  |
|       | Function |                                                                                                    |             |  |

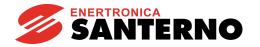

#### P176d Id Current for I/F Control

| P176d | Range    | 30 ÷ 200                                                                         | 30 ÷ 200 %Inom |  |
|-------|----------|----------------------------------------------------------------------------------|----------------|--|
|       | Default  | 100                                                                              | 100 %Inom      |  |
|       | Level    | 732  d-axis current setnaint when the I/E central is enabled. It is expressed as |                |  |
|       | Address  |                                                                                  |                |  |
|       | Function |                                                                                  |                |  |
|       | Function |                                                                                  |                |  |

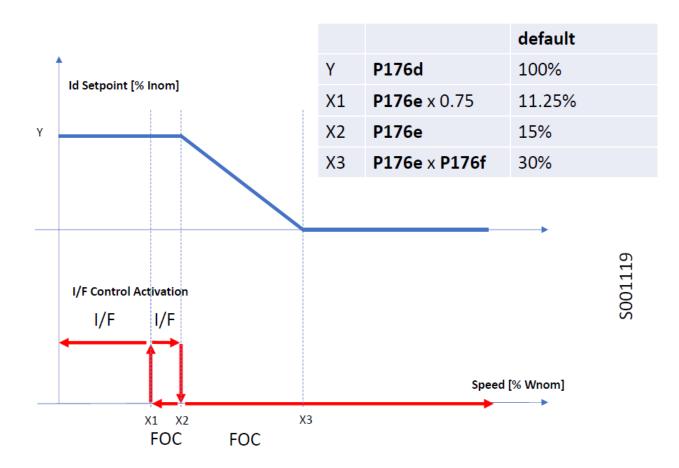

Figure 2: I/F Control parameters

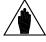

NOTE

In the figure above, "FOC" stands for Field-Oriented Control for synchronous motors. The entire figure shows the transition of the I/F control applied at start at low speed and the field-oriented control applied once the drive is started.

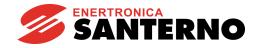

#### P176e Enable Threshold for I/F Control

| P176e | Range    | 5 ÷ 50                                                                                                    | 5 ÷ 50 %Wnom |  |
|-------|----------|----------------------------------------------------------------------------------------------------|--------------|--|
|       | Default  | 15                                                                                                    | 15 %Wnom     |  |
|       | Level    | ENGINEERING 742 Speed at which the I/F control is disabled when speed is increasing. The same parameter multiplied by 0.75 indicates the speed at which the I/F control is enabled when speed is decreasing. It is expressed as a percentage of the rated speed. See Figure 2. |              |  |
|       | Address  |                                                                                                    |              |  |
|       | Function |                                                                                                    |              |  |

## P176f Gain for Id Increment/Decrement before/after I/F Control

| P176f | Range    | 0 ÷ 30000 | 0 ÷ 3000 |  |
|-------|----------|-----------|----------|--|
|       | Default  | 20        | 2        |  |
|       | Level    |           |          |  |
|       | Address  |           |          |  |
|       | Function |           |          |  |
|       | Function |           |          |  |

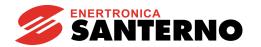

## 7.5. DIGITAL OUTPUTS MENU

This section covers only the selection options different from the ones given in the "Digital Outputs Menu" in the SINUS PENTA – Programming Guide.

Namely, selection option **D67: Mot. Aligned** is available for SYN control only and is related to the status in which the motor has correctly performed the alignment procedure and needs not to perform it again in order to start running. See FIRST STARTUP PROCEDURE (SYNCHRONOUS MOTOR).

#### Table 4: List of the selectable digital signals and analog variables

Selectable digital signals (BOOLEAN):

| <b>Selection option</b> | Description                                                 |
|-------------------------|-------------------------------------------------------------|
| D67: Mot. Aligned       | The motor has correctly performed the alignment procedure   |
| Any other option        | The same as detailed in the SINUS PENTA – Programming Guide |

Selectable analog variables:

| <b>Selection option</b> | Description                                                 |  |  |
|-------------------------|-------------------------------------------------------------|--|--|
| Any other option        | The same as detailed in the SINUS PENTA – Programming Guide |  |  |

#### 7.6. AUTOTUNE MENU

#### 7.6.1. OVERVIEW

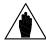

NOTE

See the FIRST STARTUP PROCEDURE (SYNCHRONOUS MOTOR) section for tuning based on the control algorithm to be used.

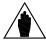

NOTE

At the end of the Autotune procedure, the system automatically saves the whole parameter set of the drive.

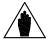

NOTE

Autotune must be performed only after entering the motor ratings or the ratings of the encoder used as a speed feedback. Please refer to the MOTOR CONTROL MENU and ENCODER/FREQUENCY INPUTS MENU.

The selected motor may be tuned in order to obtain the equipment ratings or the parameterization required for the correct operation of the control algorithms.

The user can also check the proper operation/wiring of the encoder used as a speed feedback.

The Autotune menu includes two programming inputs, **I073** and **I074**. Input **I073** allows enabling and selecting the type of autotune. Input **I074** - which can be programmed only if **I073** = Motor Tune - describes the type of autotune which is performed.

In addition, the input 1027 necessary to align the encoder to the d-axis of the motor is also available.

Because the values set in **I073**, **I074** and **I027** cannot be permanently changed and are automatically reset after each autotune, the **ENABLE** signal must be disabled and the **ESC** key must be used to accept the new value.

# 7.6.1. LIST OF INPUTS 1073, 1074 AND 1027 AND PARAMETERS P174A1 TO P174A3

Table 5: List of Inputs 1073, 1074 and 1027 and Parameters P174a1 ÷ P174a3

| Parameter/ Input     |           | FUNCTION                           | User Level  | DEFAULT<br>VALUE | MODBUS<br>Address |
|----------------------|-----------|------------------------------------|-------------|------------------|-------------------|
| I073 Autotune Enable |           | Autotune Enable                    | BASIC       | _                | 1460              |
| 1074                 |           | Type of Motor Tuning               | BASIC       | _                | 1461              |
| 1027                 |           | SYN Commands                       | BASIC       | _                | 1414              |
| P174a1               | M1        |                                    |             |                  | 760               |
| P174a2 M2            |           | Maximum Time for Encoder Alignment | ENGINEERING | 10 s             | 771               |
| P174a3               | P174a3 M3 |                                    |             |                  | 1251              |

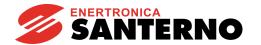

#### **1027 SYN Controls**

| 1027 | Range    | $10 \pm 1$                                                                                                    | 0: Disable<br>1: Encoder Align                                                                                                    |
|------|----------|----------------------------------------------------------------------------------------------------|----------------------------------------------------------------------------------------------------|
|      | Default  | This is not a parameter: the powered on and whenever the                                                                                                    | e input is set to zero whenever the drive is the command is executed.                                                                                                    |
|      | Level    | BASIC                                                                                                    |                                                                                                    |
|      | Address  | 1414                                                                                                    |                                                                                                    |
|      | Function | rotor is run in order to detect the motor phases. The align - If an absolute sensor is in encoder, 5-channel SinCoS - only once at first s - if alarm A132 trips - if a mechanical d the sensor has occur - If an incremental sensor encoder, 3-channel SinCos - as in the case abo - every time the driv After setting I027 to 1, clos inputs to start the alignment then open the ENABLE-A, The offset angle is displayed. | motor alignment procedure is required. The ct the offset angle between the encoder and ment procedure must be performed:  nstalled on the motor (EnDat encoder, BiSS encoder, or Resolver):  startup;  stratup;  stratup |

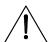

**CAUTION** 

The alignment procedure will make the motor run. Make sure that the motor can rotate freely (no mechanical constraints or heavy loads).

#### P174a1 (P174a2, P174a3) Maximum Time for Encoder Alignment

| P174a1 (Mot1)<br>P174a2 (Mot2)<br>P174a3 (Mot3) | Range    | 1 ÷ 180                                                                                                    | 1 ÷ 180 s |  |
|-------------------------------------------------|----------|----------------------------------------------------------------------------------------------------|-----------|--|
|                                                 | Default  | 10                                                                                                    | 10 s      |  |
|                                                 | Level    | ENGINEERING                                                                                                    |           |  |
|                                                 | Address  | 760, 771, 1251                                                                                                    |           |  |
|                                                 | Control  | SYN                                                                                                    |           |  |
|                                                 | Function | Duration of the alignment procedure for synchronous motors.  The alignment algorithm will perform the procedure within the set time.  If the alignment procedure time is increased, the rotor will run more slowly, thus reducing acceleration and load stress.  The time set in this parameter shall be exceedingly longer than the mechanical motor+load time constant. |           |  |

## 7.6.2. MOTOR AUTOTUNE AND ADJUSTING LOOPS

Set **I073** as Motor Tune to enable autotune functions that can be selected with **I074**.

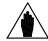

NOTE

For the correct operation of the tuning algorithms, enter the motor ratings and the ratings of the encoder used as a speed feedback. Please refer to the MOTOR CONTROL MENU and ENCODER/FREQUENCY INPUTS MENU.

**Table 6: Programmable "Motor Tune" functions** 

| I074 Setting                                              | Motor<br>Rotation | Type of Tune                                                                                                    |
|-----------------------------------------------------------|-------------------|----------------------------------------------------------------------------------------------------|
| 0: IFD Control<br>Auto<br>no rotation/<br>All Ctrl no rot | No                | Automatic estimation of the stator resistance and the leakage inductance, that can be performed only on asynchronous motors controlled via IFD algorithm.  If no-load current (C021) is zero, no-load current values are computed based on the rated power of the connected motor.  This tuning mode is required for the correct operation of the slip compensation, autoboost and speed search functions.                                                                                                    |
| 1: SYN Update<br>current loop/<br>SYN curr no rot         | No                | Automatic autotune of the current loop. Tuning mode required for the correct operation of the SYN Sensorless and SYN algorithms. During autotune, it is possible to monitor the reference current and the reference obtained on analog output AO2 and AO1. In order to perform the procedure, close the ENABLE signal after setting I074 accordingly. When the procedure is complete, parameters P174b1, P174c1, P174e1 and P174f1 (motor 2: P174b2, P174c2, P174e2 and P174f2; motor 3: P174b3, P174c3, P174e3 and P174f3) will automatically be updated.                                                                       |
| 2: SYN Update<br>speed loop/<br>SYN spd no rot            | No                | Automatic autotune of the speed loop (SYN Sensorless and SYN algorithms).  This procedure automatically calculates parameters P125, P126, P127, P128, P129 (motor 2: P135 to P139; motor 3: P145 to P149). Because the result depends on the load inertia, make sure that parameters C022b and C022c (motor 2: C065b and C065c; motor 3: C108b and C108c) are properly set. If those parameters are not known, the gains for speed loop are to be manually set up. Manual adjustment might be required anyway. In order to perform the procedure, close the ENABLE signal after setting 1074.                                    |
| 3: SYN<br>autotune/<br>SYN tune no rot                    | No                | Automatic estimation of the BEMF, stator resistance and the phase inductance of the synchronous motor (SYN Sensorless and SYN algorithms) + automatic tune of the gains for current loop (this is the same as the one obtained with 1: SYN Update current loop). In order to perform the procedure, close the ENABLE and the START signals after setting I074 accordingly. When the procedure is complete, parameters P174b1, P174c1, P174e1, P174f1, C015a, C22, C22a (motor 2: P174b2, P174c2, P174e2, P174f2, C058a, C065, C065a; motor 3: P174b3, P174c3, P174e3, P174f3, C101a, C108, C108a) will automatically be updated. |
| 4: SYN BEMF<br>tune/<br>SYN BEMF + rot                    | Yes               | Automatic tune exclusively for the BEMF. This procedure causes the motor to rotate at high speed and enables estimating parameter C015a (C058a and C101a respectively for motor 2 and motor 3). In order to perform the procedure, close the ENABLE and the START signasl after setting I074 accordingly.                                                                                                    |

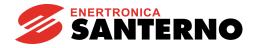

#### 7.6.3. CHECKING THE ENCODER OPERATION

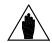

**NOTE** 

The procedure described below applies only to incremental encoders which are acquired through the **ES836** or **ES913** boards, or which are connected directly to MDI6, MDI7 inputs.

It does not apply to absolute encoders acquired through the following boards: **ES860** (Sin Cos), **ES861** (Resolver), **ES950** (EnDat/BiSS), **ES966** (Hiperface).

Set **I073** as Encoder Tune to check the correct operation of the encoder selected as a speed feedback (see the ENCODER/FREQUENCY INPUTS MENU) and to automatically set the correct direction of rotation.

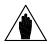

**NOTE** 

Before checking the correct operation of the encoder used as a speed feedback, enter the motor ratings and the encoder ratings.

Refer to the MOTOR CONTROL MENU and ENCODER/FREQUENCY INPUTS MENU.

Once **I073** is set as Encoder Tune and the **ENABLE-A** and **ENABLE-B** terminals are closed, the connected motor attains a speed of rotation of approx. 150 rpm; its speed of rotation is detected by the encoder, then the drive is disabled. The following messages can be displayed on the display/keypad:

A059 Encoder Fault W31 Encoder OK

Then the following message is always displayed:

#### **W32 OPEN ENABLE**

If alarm **A059 Encoder Fault** trips: in the encoder input, the value measured by the drive does not match with the real speed of rotation of the motor. Check if the encoder is properly set up (see the ENCODER/FREQUENCY INPUTS MENU) and wired; if the Encoder B input is used, check the Configuration of the DIP–switches located on optional board **ES836** or **ES913** (see Motor Drives Accessories – User Manual).

If W31 Encoder OK appears: the speed feedback from encoder is correct.

In addition, the autotune sets the encoder signal as feedback with parameter C199.

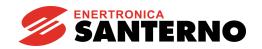

GUIDE TO THE SYNCHRONOUS MOTOR APPLICATION

## 7.7. CARRIER FREQUENCY MENU

The parameters in this menu are the same as given in the SINUS PENTA - Programming Guide.

#### 7.7.1. SYN SENSORLESS CONTROL AND SYN CONTROL

The SYN Sensorless control and SYN control use a frequency carrier which is:

- The maximum allowable carrier frequency for the drive size being used if < 8 kHz (see relevant Tables in the SINUS PENTA Programming Guide);
- The greatest of **C002** and 8 kHz if the maximum allowable carrier frequency for the drive size being used is > 8 kHz. In other words: the value set in **C002** is used only if exceeding 8 kHz.

The value set for parameter **C001** does not affect carrier frequency computation.

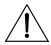

CAUTION

Please refer to SINUS PENTA – Installation Guide to check current derating when applying carrier frequency as mentioned above.

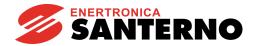

#### 7.8. MOTOR CONTROL MENU

This section covers only the parameters related to the Synchronous Motor application. For any other information, please refer to the SINUS PENTA – Programming Guide.

#### 7.8.1. OVERVIEW

The Sinus Penta with Synchronous Motor application allows configuring three different types of motors and three different types of control algorithms at the same time.

The three types of control algorithms are identified with the acronyms:

- ✓ IFD
- ✓ SYN SENSORLESS
- ✓ SYN

The <u>IFD (Voltage/Frequency) Motor control</u> allows controlling an **asynchronous motor** by producing voltage depending on frequency.

The <u>SYN Sensorless Motor control</u> allows controlling a **permanent magnet synchronous motor** torque and speed with no sensor.

The <u>SYN Motor control</u> allows controlling a **permanent magnet synchronous motor** torque and speed using a sensor.

The parameter set for the selected motor is included in the Motor Control menu:

- ✓ Motor Control 1 Menu concerns motor 1;
- ✓ Motor Control 2 Menu concerns motor 2;
- ✓ Motor Control 3 Menu concerns motor 3.

Factory setting allows configuring only one motor. To access the Configuration menus of the other connected motors, simply enter the number of the selected motor in **C009** (Number of Configured Motors) in the Motor Control 1 Menu.

To select the connected motor, use digital inputs programmed via parameters **C173** and **C174**, Digital Input for Motor 2 Activation and Digital Input for Motor 3 Activation respectively (see also the DIGITAL INPUTS MENU in the SINUS PENTA – Programming Guide).

The parameters included in the Motor Control Menus are detailed in Table 7.

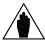

**NOTE** 

Different SYN control parameter sets must refer to the same physical motor. Controlling multiple motors with the same drive is not possible.

Table 7: Description of the parameters classified by motor

| Parameter Contents                                                                     | Motor Control 1       | Motor Control 2       | Motor Control 3       |
|----------------------------------------------------------------------------------------|-----------------------|-----------------------|-----------------------|
| Rated Mains Voltage                                                                    | C008                  |                       |                       |
| Number of configured motors                                                            | C009                  |                       |                       |
| Control algorithm being used                                                           | C010                  | C053                  | C096                  |
| Type of reference being used (speed / torque) (SYN control only)                       | C011 / C011c          | C054 / C054c          | C097 / C097c          |
| Compensations (SYN control only)                                                       | C011a / C011b         | C054a / C054b         | C097a / C097b         |
| Presence of the speed feedback from<br>encoder/resolver (SYN with sensor control only) | C012                  | C055                  | C098                  |
| Phase rotation                                                                         | C014                  | C057                  | C100                  |
| Electric ratings of the connected motor                                                | C015 ÷ C024           | C058 ÷ C067           | C101 ÷ C110           |
| Load characteristics (SYN control only)                                                | C022b ÷ C022d         | C065b ÷ C065d         | C108b ÷ C108d         |
| Minimum and maximum speed, overspeed alarm enable and threshold                        | C028 ÷ C031           | C071 ÷ C074           | C114 ÷ C117           |
| V/f pattern parameters (IFD control only)                                              | C013 /<br>C032 ÷ C038 | C056 /<br>C075 ÷ C081 | C099 /<br>C118 ÷ C124 |
| Slip compensation activation (IFD control only)                                        | C039                  | C082                  | C125                  |
| Voltage drop at rated current                                                          | C040                  | C083                  | C126                  |
| Output Voltage saturation                                                              | C042                  | C085                  | C128                  |

The parameters that can be modified depend on the type of control that has been selected.

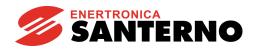

## 7.8.2. TORQUE CONTROL (SYN ONLY)

The SYN algorithm enables controlling the drive with a torque reference instead of a speed reference. To do so, set [1: Torque or 2: Torque with Speed Limit [FOC only] in the relevant parameter (**C011** for motor 1, **C054** for motor 2, **C097** for motor 3).

In this way, the main reference corresponds to the motor torque demand and may range from **C047** to **C048** (see the LIMITS MENU in the SINUS PENTA – Programming Guide) for motor 1 (minimum and maximum torque expressed as a percentage of the rated motor torque). For motors 2 and 3, the parameters relating to the minimum and maximum torque (**C090**, **C091** and **C133**, **C134**) are included in the Limits Menu 2 and Limits Menu 3.

When using a Sinus Penta drive model "0020" connected to a 15kW motor, **C048** is factory-set to 120% of the rated motor torque. If the max. reference is applied (**C143** = REF), the torque reference will be 120%.

If a 7.5kW motor is connected, **C048** may exceed 200%; torque values exceeding 200% may be obtained based on the value set in **C048**.

The rated motor torque results from the following formula:

$$C=P/\omega$$

where P is the rated power expressed in W and  $\omega$  is the rated speed of rotation expressed in radiants/sec.

Example: the rated torque of a 15kW motor at 1420rpm is equal to:

$$C = \frac{15000}{1420.2\pi/60} = 100.9 \text{ Nm}$$

The starting torque is: rated torque \* 120% = 121.1 Nm

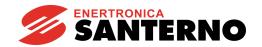

## 7.8.3. LIST OF PARAMETERS C008 TO C128

All the parameters in the menu are listed below, but only the parameters applicable to the SYN control are described in detail. Please refer to the SINUS PENTA – Programming Guide for the description of the remaining parameters, which are show in grey in the table below.

Table 8: List of Parameters C008 to C128

| Parameter | FUNCTION                | User Level  | MODBUS<br>Address | DEFAULT<br>VALUES |
|-----------|-------------------------|-------------|-------------------|-------------------|
| C008      | Rated mains voltage     | BASIC       | 1008              | 2:[380÷480V]      |
| C009      | N. of configured motors | ENGINEERING | 1009              | 1                 |

| Paran          | neter    | FUNCTION                            | User Level                     | MODBUS<br>Address | DEFAULT<br>VALUES                    |                   |
|----------------|----------|-------------------------------------|--------------------------------|-------------------|--------------------------------------|-------------------|
| C010           | M1       |                                     | BASIC                          | 1010              |                                      |                   |
| C053           | M2       | Type of control algorithm           | Type of control algorithm      |                   | 1053                                 | 1: SYN Sensorless |
| C096           | М3       | j /                                 | ENGINEERING                    | 1096              |                                      |                   |
| C011           | M1       |                                     | ADVANCED                       | 1011              |                                      |                   |
| C054           | M2       | Type of reference                   | ENGINEERING                    | 1054              | 0: Speed (MASTER mode)               |                   |
| C097           | М3       |                                     | ENGINEERING                    | 1097              |                                      |                   |
| C011a          | M1       | Conversed Aptions over              | ADVANCED                       | 634               |                                      |                   |
| C054a          | M2       | Forward Actions over Torque Control | ENGINEERING                    | 636               | 0: No                                |                   |
| C097a          | М3       | Torque Control                      | ENGINEERING                    | 638               |                                      |                   |
| C011b          | M1       |                                     | ADVANCED                       | 635               |                                      |                   |
| C054b          | M2       | BEMF Compensation                   | ENGINEERING                    | 637               | 0: No                                |                   |
| C097b          | М3       |                                     |                                | 639               |                                      |                   |
| C011c          | M1       |                                     | BASIC                          | 1012 bit 0        |                                      |                   |
| C054c          | M2       | Torque Follower Mode                | ENGINEERING                    | 1055 bit 0        | 0: No                                |                   |
| C097c          | М3       |                                     |                                | 1098 bit 0        |                                      |                   |
| C012           | M1       | Speed Feedback from                 | BASIC                          | 1012 bit 1        |                                      |                   |
| C055           | M2       | Encoder                             | encoder ENGINEERING 1055 DIT 1 | 0: No             |                                      |                   |
| C098           | M3       |                                     |                                | 1098 bit 1        |                                      |                   |
| C013           | M1       |                                     | BASIC                          | 1013              | Depending on the model.              |                   |
| C056           | M2       | Type of V/f pattern                 | ENGINEERING                    | 1056              | See tables in the SINUS              |                   |
| C099           | M3       | •                                   |                                | 1099              | PENTA – Programming Guide.           |                   |
| C014           | M1       | Di con contation                    | ENGINEEDING                    | 1014              | O. M.                                |                   |
| C057           | M2       | Phase rotation                      | ENGINEERING                    | 1057              | 0: No                                |                   |
| C100           | M3       | 1                                   | D 4 0 1 0                      | 1100              |                                      |                   |
| C015<br>C058   | M1<br>M2 | Data dan atau fua accasa            | BASIC                          | 1015              | 50.011-                              |                   |
|                | M3       | Rated motor frequency               | ENGINEERING                    | 1058<br>1101      | 50.0 Hz                              |                   |
| C101           | M1       |                                     |                                |                   |                                      |                   |
| C015a<br>C058a | M2       | BEMF constant                       | ENGINEERING                    | 753<br>764        | 0.1 V/kRPM                           |                   |
| C101a          | M3       | BEINF CONSTAINT                     | ENGINEERING                    | 1236              | U. I V/KRPIVI                        |                   |
| C101a          | M1       |                                     | BASIC                          | 1016              |                                      |                   |
| C059           | M2       | Motor rpm                           |                                | 1016              | 1500 rpm                             |                   |
| C102           | M3       | Motor Ipin                          | ENGINEERING                    | 1102              | 1300 16111                           |                   |
| C017           | M1       |                                     | BASIC                          | 1017              | Depending on the model.              |                   |
| C060           | M2       | Rated motor power                   |                                | 1060              | See tables in the SINUS PENTA        |                   |
| C103           | M3       |                                     | ENGINEERING                    | 1103              | <ul><li>Programming Guide.</li></ul> |                   |

| Parame         | eter     | FUNCTION                                     | User Level     | Modbus<br>Address | Parameter                              |
|----------------|----------|----------------------------------------------|----------------|-------------------|----------------------------------------|
| C018           | M1       |                                              | BASIC          | 1018              | Depending on the model.                |
| C061           | M2       | Rated motor current                          | ENGINEERING    | 1061              | See tables in the SINUS PENTA          |
| C104           | М3       |                                              | ENGINEERING    | 1104              | <ul> <li>Programming Guide.</li> </ul> |
| C019           | M1       |                                              | BASIC          | 1019              | Depends on the inverter                |
| C062           | M2       | Rated motor voltage                          | ENGINEERING    | 1062              | voltage class                          |
| C105           | М3       |                                              |                | 1105              | voltage olass                          |
| C020           | M1       |                                              | ADVANCED       | 1020              |                                        |
| C063           | M2       | No-load motor power                          | ENGINEERING    | 1063              | 0.0%                                   |
| C106           | M3       |                                              |                | 1106              |                                        |
| C021           | M1       | N. I. I. I                                   | ADVANCED       | 1021              | 00/                                    |
| C064           | M2       | No-load motor power                          | ENGINEERING    | 1064              | 0%                                     |
| C107           | M3       |                                              |                | 1107              |                                        |
| C022           | M1       | Mataratatarrasistarras                       | ENCINEEDING    | 1022              | Depending on the model.                |
| C065<br>C108   | M2<br>M3 | Motor stator resistance                      | ENGINEERING    | 1065<br>1108      | See tables in the SINUS PENTA          |
|                | M1       |                                              |                |                   | <ul> <li>Programming Guide.</li> </ul> |
| C022a<br>C065a | M2       | Phase inductance                             | ENGINEERING    | 754<br>765        | 0.00 mH                                |
| C108a          | M3       | Priase inductance                            | ENGINEERING    | 1237              | 0.00 1116                              |
| C022b          | M1       |                                              |                |                   |                                        |
| C022b          | M2       | Load inertia                                 | ENGINEERING    | 755<br>766        | 0.000 kgm <sup>2</sup>                 |
| C108b          | M3       | Load mertia                                  | ENGINEERING    | 1238              | 0.000 kgm-                             |
| C022c          | M1       |                                              |                | 756               |                                        |
| C022C          | M2       | Rotor inertia                                | ENGINEERING    | 767               | 1 kgm²                                 |
| C108c          | M3       | Rotor mertia                                 | LIVOINELIKIIVO | 1239              | i kgiii                                |
| C022d          | M1       |                                              |                | 757               |                                        |
| C065d          | M2       | Viscous friction coefficient                 | ENGINEERING    | 768               | 0.00 mNm/(rad/s)                       |
| C108d          | M3       | riocodo meneri cocincient                    | 21101112211110 | 1240              | 0.00 (                                 |
| C023           | M1       |                                              |                | 1023              | Depending on the model.                |
| C066           | M2       | Leakage inductance                           | ENGINEERING    | 1066              | See tables in the SINUS PENTA          |
| C109           | М3       | 9                                            |                | 1109              | <ul> <li>Programming Guide.</li> </ul> |
| C024           | M1       |                                              | ADVANCED       | 1024              |                                        |
| C067           | M2       | Mutual inductance                            | ENGINEERING    | 1067              | 250.00mH                               |
| C110           | М3       |                                              | ENGINEERING    | 1110              |                                        |
| C026           | M1       | Time constant of bus valtage                 |                | 1026              |                                        |
| C069           | M2       | Time constant of bus voltage low-pass filter | ENGINEERING    | 1069              | 0 ms                                   |
| C112           | M3       | 10W-ha22 111161                              |                | 1112              |                                        |
| C028           | M1       |                                              | BASIC          | 1028              |                                        |
| C071           | M2       | Minimum motor speed                          | ENGINEERING    | 1071              | 0 rpm                                  |
| C114           | М3       |                                              | LINGINEERING   | 1114              |                                        |
| C029           | M1       |                                              | BASIC          | 1029              |                                        |
| C072           | M2       | Maximum motor speed                          | ENGINEERING    | 1072              | 1500 rpm                               |
| C115           | M3       | -                                            | LINGINEERING   | 1115              | -                                      |
| C031           | M1       |                                              | ADVANCED       | 1031              |                                        |
| C074           | M2       | Maximum speed alarm                          | ENGINEERING    | 1074              | 0: Disabled                            |
| C117           | М3       |                                              | LINGINEERING   | 1117              |                                        |

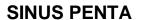

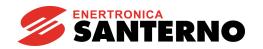

| Parame | eter | FUNCTION                                  | User Level    | Modbus<br>Address | Parameter                              |  |
|--------|------|-------------------------------------------|---------------|-------------------|----------------------------------------|--|
| C032   | M1   | 0                                         | ADVANCED      | 1032              |                                        |  |
| C075   | M2   | Quadratic torque curve decrease           | ENGINEERING   | 1075              | 30%                                    |  |
| C118   | М3   | decrease                                  | ENGINEERING   | 1118              |                                        |  |
| C033   | M1   | Rated revolutions referring               | ADVANCED      | 1033              |                                        |  |
| C076   | M2   | to quadratic torque curve                 | ENGINEERING   | 1076              | 20%                                    |  |
| C119   | М3   | decrease                                  | ENGINEERING   | 1119              |                                        |  |
| C034   | M1   |                                           | BASIC         | 1034              | Depending on the model.                |  |
| C077   | M2   | Voltage preboost for IFD                  | ENGINEERING   | 1077              | See tables in the SINUS PENTA          |  |
| C120   | М3   |                                           | ENGINEERING   | 1120              | <ul> <li>Programming Guide.</li> </ul> |  |
| C035   | M1   | Valtage Depart Cat                        | ADVANCED      | 1035              | Depending on the model.                |  |
| C078   | M2   | Voltage Boost 0 at programmable frequency | ENGINEERING   | 1078              | See tables in the SINUS PENTA          |  |
| C121   | М3   | programmable frequency                    | ENGINEERING   | 1121              | <ul> <li>Programming Guide.</li> </ul> |  |
| C035a  | M1   | Fraguency for application of              | ADVANCED      | 1052              |                                        |  |
| C078a  | M2   | Frequency for application of Boost 0      | ENGINEERING   | 1070              | 5%                                     |  |
| C121a  | М3   | BOOST 0                                   | ENGINEERING   | 1113              |                                        |  |
| C036   | M1   | Voltage Boost 1 et                        | ADVANCED      | 1036              | See tables in the SINUS PENTA          |  |
| C079   | M2   | Voltage Boost 1 at programmable frequency | ENGINEERING   | 1079              | <ul> <li>Programming Guide</li> </ul>  |  |
| C122   | М3   | programmable frequency                    | 11            |                   | Depending on the model.                |  |
| C037   | M1   | Frequency for application of              | ADVANCED      | 1037              | Depending on the model.                |  |
| C080   | M2   | Boost 1                                   | ENGINEERING   | 1080              | See tables in the SINUS PENTA          |  |
| C123   | М3   | BOOST 1                                   | ENGINEERING   | 1123              | <ul><li>Programming Guide.</li></ul>   |  |
| C038   | M1   |                                           | ADVANCED      | 1038              | Depending on the model.                |  |
| C081   | M2   | Autoboost                                 | ENGINEERING   | 1081              | See tables in the SINUS PENTA          |  |
| C124   | М3   |                                           | LINGINLLINING | 1124              | <ul><li>Programming Guide.</li></ul>   |  |
| C039   | M1   |                                           | ADVANCED      | 1039              |                                        |  |
| C082   | M2   | Slip compensation                         | ENGINEERING   | 1082              | 0: Disabled                            |  |
| C125   | M3   |                                           | LIVOINLLIVING | 1125              |                                        |  |
| C040   | M1   |                                           | ADVANCED      | 1040              |                                        |  |
| C083   | M2   | Voltage drop at rated current             | ENGINEERING   | 1083              | 0: Disabled                            |  |
| C126   | M3   |                                           | LIVOINLLIVING | 1126              |                                        |  |
| C042   | M1   |                                           |               | 1042              |                                        |  |
| C085   | M2   | Vout saturation percentage                | ENGINEERING   | 1085              | 100%                                   |  |
| C128   | M3   |                                           |               | 1128              |                                        |  |

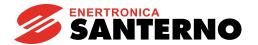

#### C010 (C053, C096) Type of Control Algorithm

| C010 (mot. n.1)<br>C053 (mot. n.2)<br>C096 (mot. n.3) | Range    | 0 ÷ 1                                                                                                    | 0: IFD<br>1: SYN Sensorless<br>2: SYN  |
|-------------------------------------------------------|----------|----------------------------------------------------------------------------------------------------|----------------------------------------|
|                                                       | Default  | 0                                                                                                    | 1: SYN Sensorless                      |
| I I                                                   | Level    | BASIC                                                                                                    |                                        |
| l 1                                                   | Address  | 1010, 1053, 1096                                                                                               |                                        |
|                                                       | Function | voltage depending on frequency of V/f patterns (see V/f patter Programming Guide).  The synchronous motor cont | ous motor<br>Synchronous Motor control |

#### C011a (C054a, C097a) Enable Forward Actions over Torque Control

| C011a (mot. n.1)<br>C054a (mot. n.2)<br>C097a (mot. n.3) | Range    | 0 ÷ 1                                                                                                    | 0: No<br>1: Yes |  |
|----------------------------------------------------------|----------|----------------------------------------------------------------------------------------------------|-----------------|--|
|                                                          | Default  | 0                                                                                                    | 0: No           |  |
|                                                          | Level    | ADVANCED (C011a); ENGINEERING (C054a, C097a)                                                                                                    |                 |  |
|                                                          | Address  | 634, 636, 638                                                                                                    |                 |  |
|                                                          | Control  | SYN                                                                                                    |                 |  |
|                                                          | Function | If the speed control is active (C011=0), this parameter enables forward actions over torque regulation during acceleration/deceleration.  The forward action depends on the load set in C022b and C022c. It is advisable to set parameter C011a (C054a, C097a) to 1 only if parameters C022b and C022c are set to correct values. |                 |  |

#### C011b (C054b, C097b) BEMF Compensation

| C011b (mot. n.1)<br>C054b (mot. n.2)<br>C097b (mot. n.3) | Range    | 0 ÷ 1                                                                                                    | 0: No<br>1: Yes                     |  |
|----------------------------------------------------------|----------|----------------------------------------------------------------------------------------------------|-------------------------------------|--|
|                                                          | Default  | 0                                                                                                    | 0: No                               |  |
|                                                          | Level    | ADVANCED (                                                                                                    | C011b); ENGINEERING (C054b, C097b1) |  |
|                                                          | Address  | 635, 637 639                                                                                                    |                                     |  |
|                                                          | Control  | SYN                                                                                                    |                                     |  |
|                                                          | Function | If the speed control is active ( <b>C011</b> =0), this parameter indicates if the back electromotive force (BEMF) is compensated in the current loop starting from the speed reference. This parameter is ignored in torque control mode.  If the motor BEMF is known (parameter <b>C015a</b> ), it is advisable to keep the relevant parameter set to Yes; otherwise, BEMF compensation may be kept disabled, but this will slightly affect the system performance. |                                     |  |

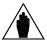

NOTE

The BEMF Compensation can be enabled only if **P174d1** (**P174d2** for motor 2 and **P174d3** for motor 3) is disabled.

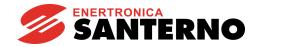

#### C015a (C058a, C101a) Back Electromotive Force (BEMF) Constant

| C015a (mot. n.1)<br>C058a (mot. n.2)<br>C101a (mot. n.3) | Range    | 1 ÷ 65000                                                                                                    | 0.1 ÷ 6500.0 V/kRPM |  |
|----------------------------------------------------------|----------|----------------------------------------------------------------------------------------------------|---------------------|--|
|                                                          | Default  | 1                                                                                                    | 0.1 V/kRPM          |  |
|                                                          | Level    | ENGINEERING                                                                                                    |                     |  |
|                                                          | Address  | 753, 764, 1236                                                                                                    |                     |  |
|                                                          | Control  | SYN                                                                                                    |                     |  |
|                                                          | Function | BEMF of the synchronous motor, expressed in Volt/1000 rpm. This parameter may automatically be updated by the relevant tuning command: <b>I074</b> = [3: SYN Autotune] or <b>I074</b> = [4: SYN BEMF Tune]. |                     |  |

#### C022 (C065, C108) Motor Stator Resistance

| C022 (mot. n.1)<br>C065 (mot. n.2)<br>C108 (mot. n.3) | Range    | 0 ÷ 32000                                                                                                    | 0.000 ÷ 32.000 Ω             |
|-------------------------------------------------------|----------|----------------------------------------------------------------------------------------------------|------------------------------|
|                                                       | Default  | See relevant tables in the SINUS                                                                                                    | S PENTA – Programming Guide. |
|                                                       | Level    | ENGINEERING                                                                                                    |                              |
|                                                       | Address  | 1022, 1065, 1108                                                                                                    |                              |
|                                                       | Function | This parameter defines stator resistance Rs.  If a star connection is used, it matches with the value of the resistance of one phase (half the resistance measured between two terminals); if a delta connection is used, it matches with 1/3 of the resistance of one phase.  Autotune is always recommended.  This parameter may automatically be updated by the relevant tuning command:  SYN Control: <b>1074</b> = [3: SYN Autotune]  IFD Control: <b>1074</b> = [0: IFD Control Auto no Rot]. |                              |

## C022a (C065a, C108a) Phase Inductance (Synchronous Motor)

| C022a (mot. n.1)<br>C065a (mot. n.2)<br>C108a (mot. n.3) | Range    | 0 ÷ 65000                                                          | 0.00 ÷ 65.000 mH |  |  |
|----------------------------------------------------------|----------|--------------------------------------------------------------------|------------------|--|--|
|                                                          | Default  | 0                                                                  | 0.00 mH          |  |  |
|                                                          | Level    | ENGINEERING                                                        |                  |  |  |
|                                                          | Address  | 754, 765, 1237                                                     |                  |  |  |
|                                                          | Control  | SYN                                                                |                  |  |  |
|                                                          |          | Single-phase inductance of the synchronous motor.                  |                  |  |  |
|                                                          | Function | This parameter may automatically be updated by the relevant tuning |                  |  |  |
|                                                          |          | command: <b>I074</b> = [3: SYN Autotu                              | ıne].            |  |  |

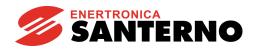

#### C022b (C065b, C108b) Load Inertia (Synchronous Motor)

| C022b (mot. n.1)<br>C065b (mot. n.2)<br>C108b (mot. n.3) | Range    | 0 ÷ 65000                                                                                                    | 0 ÷ 65000 kgm²     |  |
|----------------------------------------------------------|----------|----------------------------------------------------------------------------------------------------|--------------------|--|
|                                                          | Default  | 0                                                                                                    | 0 kgm <sup>2</sup> |  |
|                                                          | Level    | ENGINEERING                                                                                                    |                    |  |
|                                                          | Address  | 755, 766, 1238                                                                                                    |                    |  |
|                                                          | Control  | SYN                                                                                                    |                    |  |
|                                                          | Function | Moment of inertia of the load. If summed to the value in parameter C022c (C065c, C108c), the value in this parameter determines the total moment of inertia of the system. In order for the tuning procedure of the speed loop gains selected by I074 = 2: SYN update speed loop to be performed correctly, the total moment of inertia shall be as close as possible to the actual value.  The value of this parameter determines the forward action enabled by C011a. |                    |  |

#### C022c (C065c, C108c) Rotor Inertia (Synchronous Motor)

| C022c (mot. n.1)<br>C065c (mot. n.2)<br>C108c (mot. n.3) | Range    | 1 ÷ 65000                                                                                                    | 0.001 ÷ 65.000 kgm²    |  |
|----------------------------------------------------------|----------|----------------------------------------------------------------------------------------------------|------------------------|--|
|                                                          | Default  | 1000                                                                                                    | 1.000 kgm <sup>2</sup> |  |
|                                                          | Level    | ENGINEERING                                                                                                    |                        |  |
|                                                          | Address  | 756, 767, 1239                                                                                                    |                        |  |
|                                                          | Control  | SYN                                                                                                    |                        |  |
|                                                          | Function | Moment of inertia of the rotor. If summed to the value in parameter C022b (C065b, C108b), the value in this parameter determines the total moment of inertia of the system. In order for the tuning procedure of the speed loop gains selected by I074 = 2: SYN update speed loop to be performed correctly, the total moment of inertia shall be as close as possible to the actual value.  The value of this parameter determines the forward action enabled by C011a. |                        |  |

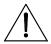

CAUTION

Parameters C022b (C065b, C108b) and C022c (C065c, C108c) are expressed in the same unit of measurement [kgm²]. The drive will sum up these two values to calculate the total moment of inertia. If the moment of inertia of the rotor exceeds 65 kgm², you may enter the resulting value in C022b in addition to the load value.

#### C022d (C065d, C108d) Viscous Friction Coefficient (Synchronous Motor)

| C022d (mot. n.1)<br>C065d (mot. n.2)<br>C108d (mot. n.3) | Range    | 0 ÷ 65000                                                                                                    | 0.00 ÷ 650.00 mNm/(rad/s) |  |
|----------------------------------------------------------|----------|----------------------------------------------------------------------------------------------------|---------------------------|--|
|                                                          | Default  | 0                                                                                                    | 0.00 mNm/(rad/s)          |  |
|                                                          | Level    | ENGINEERING                                                                                                    |                           |  |
|                                                          | Address  | 757, 768, 1240                                                                                                    |                           |  |
|                                                          | Control  | SYN                                                                                                    |                           |  |
|                                                          | Function | Sets the viscous friction coefficient. The entered value is helpful for calculating the gain of the speed loop made by tuning procedure <b>I074</b> = [2: SYN Update Speed Loop]. |                           |  |

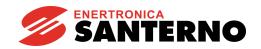

GUIDE TO THE SYNCHRONOUS MOTOR APPLICATION

# 7.9. SPEED SEARCH MENU

This section covers only the missing parameters with respect to the "Speed Search Menu" described in the SINUS PENTA – Programming Guide.

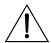

CAUTION

This menu is visible only when the SYN Sensorless control is enabled (**C010**=1 for motor n.1, **C053**=1 for motor n.2, **C096**=1 for motor n.3).

# 7.9.1. MISSING PARAMETERS WITH RESPECT TO THE STANDARD SINUS PENTA CONTROL

Table 9: List of the missing parameters with respect to the Speed Search Menu

| Parameter | FUNCTION                         |  |  |
|-----------|----------------------------------|--|--|
| C247      | Run limit delay for speed search |  |  |
| C248      | Speed search time as dec. ramp % |  |  |
| C249      | Current used for speed search    |  |  |

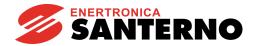

## 7.10. DIGITAL INPUTS MENU

This section covers only the added or missing parameters with respect to the "Digital Inputs Menu" in the SINUS PENTA – Programming Guide.

# 7.10.1. ADDED PARAMETERS WITH RESPECT TO THE STANDARD SINUS PENTA CONTROL

#### C188d MDI for SYN Alignment Request

| C188d | Range    | 0 ÷ 16<br>0 ÷ 24 if ES847 or ES870 is fitted                                                                                                    | $\begin{array}{c} 0 \rightarrow \text{Inactive} \\ 1 \div 8 \rightarrow \text{MDI1} \div \text{MDI8} \\ 9 \div 12 \rightarrow \text{MPL1} \div \text{MPL4} \\ 13 \div 16 \rightarrow \text{TFL1} \div \text{TFL4} \\ 17 \div 24 \rightarrow \text{XMDI1} \div \text{XMDI8} \end{array}$ |  |
|-------|----------|----------------------------------------------------------------------------------------------------|----------------------------------------------------------------------------------------------------|--|
|       | Default  | 0                                                                                                    | Inactive                                                                                                    |  |
|       | Level    | ADVANCED  1149 Request for performing the synchronous motor alignment procedure. Do the following: enable the input specified by the parameter, then close the ENABLE-A, ENABLE-B and START inputs. |                                                                                                    |  |
|       | Address  |                                                                                                    |                                                                                                    |  |
|       | Function |                                                                                                    |                                                                                                    |  |

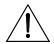

**CAUTION** 

The alignment procedure will make the motor run. Make sure that the motor can rotate freely (no mechanical constraints or heavy loads).

# 7.10.2. MISSING PARAMETERS WITH RESPECT TO THE STANDARD SINUS PENTA CONTROL

Table 10: List of the missing parameters with respect to the Digital Inputs Menu

| Parameter | FUNCTION                                     |  |  |
|-----------|----------------------------------------------|--|--|
| C160      | MDI for DC braking                           |  |  |
| C169a     | MDI for speed controller parameter selection |  |  |
| C179a     | MDI for Commands selection                   |  |  |
| C179b     | MDI for References selection                 |  |  |
| C183      | Maximum fluxing time before disable          |  |  |
| C184      | Fluxing at start with START closed only      |  |  |
| C184a     | Disable external torque limit when fluxing   |  |  |
| C187a     | MDI for multi-torque 0 selection             |  |  |
| C187b     | MDI for multi-torque 1 selection             |  |  |

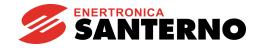

GUIDE TO THE SYNCHRONOUS MOTOR APPLICATION

# 7.11. ENCODER/FREQUENCY INPUTS MENU

#### **7.11.1.** OVERVIEW

Three quick acquisition digital inputs are available in the Sinus Penta control board:

- MDI6/ECHA/FINA;
- MDI7/ECHB:
- MDI8/FINB

These inputs can be used as incremental encoder reading (encoder A) or as frequency inputs. In addition, if optional board **ES836** or **ES913** is used (see Motor Drives Accessories – User Manual), an additional encoder reading (encoder B) is allowed.

Optional boards **ES860** (3-channel or 5-channel SinCos encoder), **ES861** (resolver), **ES950** (EnDat encoder or BiSS absolute encoders), **ES966** (HIPERFACE absolute encoder) make it possible to interface with that type of transducers for motor control purposes.

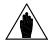

NOTE

If MDI6 and MDI7 are used for encoder reading, only Push-Pull encoders can be used.

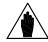

NOTE

For the reversal of the incremental encoder speed measure, properly set up parameter **C199**.

#### 7.11.2. When the Optional Board is not Used

#### • Incremental Encoder reading:

Digital inputs **MDI6** and **MDI7** are used for reading the two channels of a 24V push–pull encoder powered directly by the Sinus Penta control board (see Motor Drives Accessories – User Manual).

No function can be programmed for **MDI6** and **MDI7**; when trying to program **MDI6** and **MDI7**, alarm **A082** Illegal Encoder Configuration will trip when **ENABLE** closes.

#### • Reading a Frequency Input:

Digital inputs MDI6 or MDI8 can be used.

If **MDI6** is programmed as a frequency input (**FINA**) with **C189**, no other function can be programmed; otherwise, alarm **A100** MDI6 Illegal Configuration trips when **ENABLE** closes.

If **MDI8** is programmed as a frequency input (**FINB**) with **C189**, no other function can be allocated to MDI8, and **ES836** or **ES913** optional board must not be applied to the power drive, otherwise, alarm **A101** MDI8 Illegal Configuration trips when **ENABLE** closes.

#### • Reading a Frequency Input and an Encoder:

**MDI6** and **MDI7** are used to read the push–pull encoder, and **MDI8** is used to read the frequency input. The following alarms may trip:

- A082 Illegal Encoder Configuration, if additional functions are allocated to MDI6 or MDI7;
- A101 MDI8 Illegal Configuration, if additional functions are allocated to MDI8 or if the power drive detects the presence of optional board ES836 or ES913.

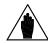

NOTE

If an optional board for absolute encoder/resolver is fitted into slot C, digital inputs **MDI6** and **MDI7** may not be used for encoder acquisition.

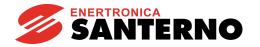

#### 7.11.3. WHEN USING ES836 OR ES913

#### • Reading 1 or 2 Incremental Encoders:

To read one Encoder, you can use the following:

- optional boards ES836 or ES913; or
- digital inputs MDI6 and MDI7 (if a push-pull encoder is used).

Both the optional board and digital inputs **MDI6** and **MDI7** can be used to read two encoders at a time. Use parameter **C189** to set the readout of the speed measure of the controlled motor or to read reference values. You can use encoder **A** or encoder **B** as a speed feedback or a reference source (speed reference, torque reference or PID reference).

#### For example:

If you want to use encoder **A** as a speed reference source and encoder **B** as a speed feedback, set **C189** as 6:[A Ref; B Fbk]; use **P073** and **P074** ("INPUTS FOR REFERENCES MENU" in the SINUS PENTA – Programming Guide) to define the minimum speed and the maximum speed read for scaling and saturation of encoder **A** selected as a reference source (in one of parameters **C144** ÷ **C147**, "CONTROL METHOD MENU" in the SINUS PENTA – Programming Guide); set parameter **C012** (motor 1) to [Yes] to enable the Speed Feedback from Encoder function.

If encoder A is selected, no function can be programmed for MDI6 and MDI7; otherwise, alarm A082 Illegal Encoder Configuration will trip when ENABLE closes.

If encoder B is selected and **ES836** or **ES913** optional board is not detected by the drive, alarm **A082 Illegal Encoder Configuration** will trip when **ENABLE** closes.

#### • Reading a Frequency Input:

Only MDI6 digital input (FINA) can be used as a frequency input; if MDI8 is programmed as a frequency input (FINB) with C189, if the optional board is installed, alarm A101 MDI8 Illegal Configuration trips. No additional function must be assigned to MDI6; otherwise, alarm A100 MDI6 Illegal Configuration will trip when ENABLE closes.

#### • Reading a Frequency Input and an Incremental Encoder:

**MDI6** Digital input (FINA) is used as a frequency input and Encoder B is used (because **ES836** or **ES913** board avoids reading frequency input FINB through MDI8).

If additional functions are programmed for digital input MDI6, alarm A100 MDI6 Illegal Configuration will trip when ENABLE closes.

If alarm A082 Illegal Encoder Configuration trips, this means that the drive has not detected ES836 or ES913 board (check the board wiring).

Parameter **C189** defines whether quick acquisition digital inputs are used to read a frequency input or an encoder, and if the encoder is a reference source or a feedback source.

In the **Encoder Menu**, you can also do the following:

- · define the number of pls/rev for the encoder being used;
- enable or disable the speed alarm;
- · define a time constant applied to read filtering;
- define whether encoders are read by means of squaring channels or by channel A only (while the direction of rotation will be defined by channel B: ChB low level  $\rightarrow$  negative rotation; ChB high level  $\rightarrow$  positive rotation).

# 7.11.4. WITH OPTIONAL BOARDS FOR ABSOLUTE POSITION TRANSDUCERS

#### 7.11.4.1. BOARDS INTO SLOT C

Acquisition boards for absolute encoders may be inserted into slot C. Some of these boards enable interfacing with one incremental line-driver encoder.

| Board | Absolute Transducer                            | Incremental Transducer                                    |
|-------|------------------------------------------------|-----------------------------------------------------------|
| ES861 | Resolver                                       | Incremental encoder Incr. encoder simulated from resolver |
| ES950 | EnDat Encoder<br>BiSS Encoder                  | Incremental encoder                                       |
| ES966 | HIPERFACE Encoder<br>5-channel Sin/Cos Encoder | Incremental encoder<br>3-channel Sin/Cos encoder          |

The type of absolute transducer is selected by parameter **R023a** (see EXPANSION BOARD CONFIGURATION MENU). If **R023a** >0, the selected absolute transducer will automatically be used for the motor feedback regardless of the value set in parameter **C189**.

On board ES861, the type of incremental transducer acquired as encoder A is selected by parameter R023b:

- R023b=1: Enc. incr. on Exp. Board incremental, line-driver encoder
- R023b=2: Resolver to Encoder conversion from resolver to encoder

On the other boards, regardless of **R023b**, the incremental encoder (if any) is encoder **A** and may be programmed by way of parameters **C189** and **C190**. In the event of an encoder simulated from a resolver, the number of pulses will be **1024**, regardless of the value set in **C190**.

- If that encoder is set as feedback (C189=1, 5, 7, 14):
  - If R023a=0, encoder A will be used as the motor feedback
  - If R023a>0, encoder A will be used only as PID feedback (refer to the "PID CONFIGURATION MENU" in the SINUS PENTA Programming Guide), because the motor feedback is assigned to the absolute transducer selected by R023a.

On board ES966, the 3-channel Sin/Cos encoder is acquired as encoder **B** by setting parameter **R023b** to 3: SinCos 3 Ch.

If that encoder is set as feedback (C189=3, 6, 8, 13):

- If **R023a**=0, encoder B will be used as the motor feedback
- If R023a>0, encoder B will be used only as PID feedback (refer to the "PID CONFIGURATION MENU" in the SINUS PENTA Programming Guide) because the motor feedback is assigned to the absolute transducer selected by R023a.

#### 7.11.4.2. ES860 OPTIONAL BOARD INTO SLOT A

An acquisition board for 3-channel or 5-channel Sin/Cos encoder board (ES860) may be fitted into slot A. The type of encoder is selected:

- by parameter R023a=5: SinCos 5 Ch, for 5-channel Sin/Cos encoder (absolute sensor). In that case, the sensor is used as a motor feedback for parameter C189
- by parameter R023b=3: SinCos 3 Ch, for 3-channel Sin/Cos (incremental sensor). In that case, the sensor is used as the motor feedback only if R023a=0 and C189=3, 6, 8, 13

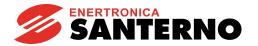

# 7.11.5. LIST OF PARAMETERS C189 TO C203

Table 11: List of Parameters C189 to C203

| Parameter | FUNCTION                                                  | User Level  | MODBUS<br>Address | DEFAULT VALUES        |
|-----------|-----------------------------------------------------------|-------------|-------------------|-----------------------|
| C189      | Encoder/Frequency input operating mode                    | BASIC       | 1189              | 0 [Not used]          |
| C190      | Number of pls/rev for encoder A                           | BASIC       | 1190              | 1024                  |
| C191      | Number of pls/rev for encoder B                           | BASIC       | 1191              | 1024                  |
| C192      | Speed search error timeout                                | ENGINEERING | 1192              | 5.00 sec              |
| C193      | Error between reference and speed                         | ENGINEERING | 1193              | 300 rpm               |
| C194      | Tracking error alarm enable                               | ENGINEERING | 1194              | 1: Active             |
| C195      | Filter time constant over value of feedback from encoder  | ENGINEERING | 1195              | 5.0 ms                |
| C196      | Filter time constant over value of reference from encoder | ENGINEERING | 1196              | 5.0 ms                |
| C197      | Number of channels of Encoder A                           | ENGINEERING | 1197              | 0:2 Squaring channels |
| C198      | Number of channels of Encoder B                           | ENGINEERING | 1198              | 0:2 Squaring channels |
| C199      | Encoder sign reversal                                     | ENGINEERING | 1199              | 0[Fdbk.NO;Ref.NO]     |
| C201      | Resolver excitation frequency                             | ENGINEERING | 1201              | 1: 10kHz              |
| C202      | EXC+ Adjustment                                           | ENGINEERING | 1202              | 75                    |
| C203      | EXC- Adjustment                                           | ENGINEERING | 1203              | 75                    |

#### C189 Encoder/Frequency Input Operating Mode

| C189 | Range    | 0 ÷ 14                                                                                                    | See Table 14                                                                                                    |  |
|------|----------|----------------------------------------------------------------------------------------------------|----------------------------------------------------------------------------------------------------|--|
|      | Default  | 0                                                                                                    | 0 [Not used; Not used]                                                                                                    |  |
|      | Level    | BASIC                                                                                                    |                                                                                                    |  |
|      | Address  | 1189                                                                                                    |                                                                                                    |  |
|      | Function | digital inputs or encoders of as a frequency input, the of MDI6 digital input may be of MDI7, it can be used for encoders A defines the encoder to be speed/torque reference source of the "PENTA – Programming Gufeedback. Configuration allowed for quality. The matching between the encoders A and B is given in the saturated and scale respectively (minimum and Example: C189 [A Reference; B Unus encoder is used as a PID reas a percentage of the max. | and B can be programmed; parameter C189 e used as a reference source (if set as a price in the MOTOR CONTROL MENU or as a PID CONFIGURATION MENU" in the SINUS uide) and the encoder to be used as a speed uick acquisition digital inputs is given in Table the different physical encoders and logic in Table 12 and Table 13.  A reference source, the detected speed value d based on the values set in P073 and P074 maximum value for the encoder).  Seed], P073 [-1500rpm], P074 [1500rpm] if the eference, the reference measure is expressed value [ P073 ;  P074 ].  Idected, its readout is saturated and scaled 171 and P072 respectively (minimum and |  |

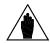

**NOTE** 

If parameter **R023a** is >0, the transducer selected by that parameter will be used as the motor feedback, regardless of the value in **C189**.

In that case, encoder A or B selected as the feedback encoder in parameter **C189** will act as the PID feedback only (see the "PID CONFIGURATION MENU" in the SINUS PENTA – Programming Guide).

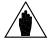

**NOTE** 

If a board acquiring absolute transducer is fitted, such as **ES861**, **ES950**, **ES966**, inputs **MDI6** and **MDI7** cannot be used as push-pull encoder inputs. Consequently, encoder A will be the incremental encoder connected to the acquisition board.

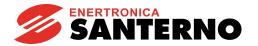

Table 12: Matching between physical encoders and logic encoder A

| R023b | Encoder A                                                                                                    |  |
|-------|----------------------------------------------------------------------------------------------------|--|
| 1     | Incremental encoder on optional board ES861                                                                                                    |  |
| 2     | Simulated encoder from resolver on optional board ES861                                                                                                    |  |
| any   | <ul> <li>Incremental encoder on optional boards ES950, ES966</li> <li>Incremental encoder on optional boards MDI6/MDI7 if no board is fitted into slot C</li> </ul> |  |

Table 13: Matching between physical encoders and logic encoder B

| R023b | Encoder B                                                                                                    |  |  |
|-------|----------------------------------------------------------------------------------------------------|--|--|
| 3     | 3 Ch Sin/Cos encoder on optional board ES860 or ES966                                                                                          |  |  |
| any   | <ul> <li>Incremental encoder on optional board ES836/ES913</li> <li>Frequency input MDI8 if no optional board is fitted into slot A</li> </ul> |  |  |

Table 14: Coding of C189

| Value | When using Encoder A/FINA   | When using Encoder B/FINB   |
|-------|-----------------------------|-----------------------------|
| 0     | Not used                    | Not used                    |
| 1     | EncA Feedback               | Not used                    |
| 2     | EncA Reference              | Not used                    |
| 3     | Not used                    | EncB Feedback               |
| 4     | Not used                    | EncB Reference              |
| 5     | EncA Feedback               | EncB Reference              |
| 6     | EncA Reference              | EncB Feedback               |
| 7     | EncA Reference and Feedback | Not used                    |
| 8     | Not used                    | EncB Reference and Feedback |
| 9     | MDI6 Frequency Input        | Not used                    |
| 10    | Not used                    | MDI8 Frequency Input        |
| 11    | MDI6 Frequency Input        | EncB Reference              |
| 12    | EncA Reference              | MDI8 Frequency Input        |
| 13    | MDI6 Frequency Input        | EncB Feedback               |
| 14    | EncA Feedback               | MDI8 Frequency Input        |

Values 7-8: the same encoder can be used both as a reference source and as a reference feedback. Value 7: encoder A can be used both as a speed feedback for the motor control and as a PID regulator reference.

#### C190 Number of Pls/Rev for Encoder A

| C190       | Range    | 256 ÷ 10000                                                              | 256 ÷ 10000 pulses/rev |  |
|------------|----------|--------------------------------------------------------------------------|------------------------|--|
|            | Default  | 1024                                                                     | 1024 pulses/rev        |  |
| I          | Level    | BASIC                                                                    |                        |  |
| <b>I</b> 1 | Address  | 1190                                                                     |                        |  |
|            | Function | Defines the number of pulses per revolution of encoder A (see Table 12). |                        |  |

#### C191 Number of Pls/Rev for Encoder B

| C191 | Range    | 256 ÷ 10000                                                              | 256 ÷ 10000 pulses/rev |  |
|------|----------|--------------------------------------------------------------------------|------------------------|--|
|      | Default  | 1024                                                                     | 1024 pulses/rev        |  |
|      | Level    | BASIC                                                                    |                        |  |
|      | Address  | 1191                                                                     |                        |  |
|      | Function | Defines the number of pulses per revolution of encoder B (see Table 13). |                        |  |

#### **C192 Timeout for Speed Alarm**

| C192 | Range    | 0 ÷ 65000                                                                        | 0.00 ÷ 650.00 sec                                                                                                    |
|------|----------|----------------------------------------------------------------------------------|----------------------------------------------------------------------------------------------------|
|      | Default  | 500                                                                              | 5.00 sec                                                                                                    |
|      | Level    | ENGINEERING<br>1192                                                              |                                                                                                    |
|      | Address  |                                                                                  |                                                                                                    |
|      | Function | threshold (C193), this pa<br>the alarm speed is disab<br>in C193 are used to sig | ) is enabled and the speed error exceeds the speed rameter determines the speed error timeout. Even if led, the time set in <b>C192</b> and the error threshold set nal a speed search error to digital outputs set with igital outputs are then disabled. |

#### **C193 Speed Error Threshold**

| C193 | Range    | 0 ÷ 32000                                                                        | 0 ÷ 32000 rpm                                                                                                    |
|------|----------|----------------------------------------------------------------------------------|----------------------------------------------------------------------------------------------------|
|      | Default  | 300                                                                              | 300 rpm                                                                                                    |
|      | Level    | ENGINEERING                                                                      |                                                                                                    |
|      | Address  | 1193                                                                             |                                                                                                    |
|      | Function | speed threshold (C193),<br>the speed error timeout.<br>in C192 and the error the | (4) is enabled and the speed error exceeds the this parameter determines the error threshold for Even if the alarm speed is disabled, the time set preshold set in C193 are used to signal a speed outputs set with BRAKE or LIFT mode. Digital d. |

## C194 Speed Error Enable

| C194 | Range    | 0 ÷ 1                                                          | 0: Disabled<br>1: Enabled |
|------|----------|----------------------------------------------------------------|---------------------------|
|      | Default  | 1                                                              | 1: Enabled                |
|      | Level    | ENGINEERING 1194 This parameter enables the speed error alarm. |                           |
|      | Address  |                                                                |                           |
|      | Function |                                                                |                           |

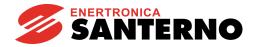

#### C195 Filter Time Constant over Value of Feedback from Encoder

| C195 | Range    | 0 ÷ 30000                                                             | 5 ÷ 3000.0 ms  |  |
|------|----------|-----------------------------------------------------------------------|----------------|--|
|      | Default  | 50                                                                    | 5.0 ms         |  |
| l .  | Level    | ENGINEERING                                                           |                |  |
| l .  | Address  | 1195                                                                  |                |  |
| l .  | Function | This parameter defines the time constant used for filtering the readi |                |  |
|      | Function | the encoder used as a s                                               | peed feedback. |  |

#### C196 Filter Time Constant over Value of Reference from Encoder

| C196 | Range    | 0 ÷ 30000                                                                                                   | 5 ÷ 3000.0 ms |  |
|------|----------|----------------------------------------------------------------------------------------------------|---------------|--|
|      | Default  | 50                                                                                                    | 5.0 ms        |  |
|      | Level    | ENGINEERING                                                                                                 |               |  |
|      | Address  | 1196                                                                                                    |               |  |
|      | Function | This parameter defines the time constant used for filtering the reading of the encoder used as a reference. |               |  |

#### C197 Number of Channels of Encoder A

| C197 | Range    | 0 ÷ 1                                                                                                    | 0: 2 Squaring Channels<br>1: Channel only |  |
|------|----------|----------------------------------------------------------------------------------------------------|-------------------------------------------|--|
|      | Default  | 0                                                                                                    | 0: 2 Squaring Channels                    |  |
|      | Level    | ENGINEERING                                                                                                    |                                           |  |
|      | Address  | 1197                                                                                                    |                                           |  |
|      | Function | This parameter defines the number of channels used for encoder A reading. Factory-setting is 2 Squaring channels. Speed can be read |                                           |  |

## C198 Number of Channels of Encoder B

| C198 | Range    | 0 ÷ 1                                                                                                  | 0: 2 Squaring channels 1: Channel only |  |
|------|----------|----------------------------------------------------------------------------------------------------|----------------------------------------|--|
|      | Default  | 0                                                                                                    | 0: 2 Squaring channels                 |  |
|      | Level    | ENGINEERING                                                                                            |                                        |  |
|      | Address  | 1198                                                                                                   |                                        |  |
|      | Function | This parameter defines the number of channels used for encoder B reading (see parameter <b>C197</b> ). |                                        |  |

#### C199 Encoder Sign Reversal

| C199 | Range    | 0 ÷ 3                                                     | See Table 15          |
|------|----------|-----------------------------------------------------------|-----------------------|
|      | Default  | 0                                                         | 0 [Fdbk. NO; Ref. NO] |
|      | Level    | ENGINEERING                                               |                       |
|      | Address  | 1199                                                      |                       |
|      | Function | This parameter permits to reverse the speed sign measured |                       |
|      | Function | inputs.                                                   | ·                     |

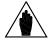

NOTE

When tuning the encoder, the encoder sign used as feedback is automatically adjusted to the direction of rotation of the connected motor.

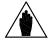

NOTE

If a sign reversal of the encoder feedback is selected (C199=1 or 3), this will only affect the encoder set as feedback through C189, and will not affect the absolute encoder on optional board defined by R023a.

Table 15: Coding of C199

| I | Value | Feedback Encoder Sign Reversal | Reference Encoder Sign Reversal |
|---|-------|--------------------------------|---------------------------------|
| Ī | 0     | Fdbk. NO                       | Ref. NO                         |
| Ī | 1     | Fdbk. YES                      | Ref. NO                         |
| Ī | 2     | Fdbk. NO                       | Ref. YES                        |
| ſ | 3     | Fdbk. YES                      | Ref. YES                        |

#### **C201 Resolver Excitation Frequency**

| C201  | Range    | 0 ÷ 4                                                                                                    | 1: 10kHz<br>2: 12kHz<br>3: 15kHz<br>4: 20kHz |
|-------|----------|----------------------------------------------------------------------------------------------------|----------------------------------------------|
|       | Default  | 1                                                                                                    | 1: 10kHz                                     |
| Level |          | ENGINEERING                                                                                                    |                                              |
|       | Address  | 1201                                                                                                    |                                              |
|       | Function | This parameter is active if the resolver is selected as a position sensor (R023a=1).  Sets the value of the excitation frequency based on the sensor ratings. |                                              |

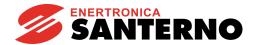

#### C202 EXC+ Adjustment

| C202 | Range    | 0 ÷ 255                                                                                                    | 0 ÷ 255                                                                                                    |
|------|----------|----------------------------------------------------------------------------------------------------|----------------------------------------------------------------------------------------------------|
|      | Default  | 75                                                                                                    | 75                                                                                                    |
|      | Level    | ENGINEERING                                                                                                    |                                                                                                    |
|      | Address  | 1202                                                                                                    |                                                                                                    |
|      | Function | Tuning value (+) of the digithe resolver. Defines the an according to the table in Fig Parameters <b>C202</b> and <b>C203</b> | cted as a sensor (R023a=1). Ital potentiometer for the excitation signals of inplitude of excitation signals EXC+ and EXC-jure 2. Ital potentiometer for the excitation signals EXC+ and EXC-jure 2. Italian is shall be set to the same value. Italian is represented by italian in the excitation of the excitation is represented by italian in the excitation is represented by italian is represented by italian is |

# C203 EXC- Adjustment

| C202 | Range    | 0 ÷ 255                                                                                                    | 0 ÷ 255                                                                                                    |
|------|----------|----------------------------------------------------------------------------------------------------|----------------------------------------------------------------------------------------------------|
|      | Default  | 75                                                                                                    | 75                                                                                                    |
|      | Level    | ENGINEERING                                                                                                    |                                                                                                    |
|      | Address  | 1203                                                                                                    |                                                                                                    |
|      | Function | Tuning value (-) of the digit<br>the resolver. Defines the an<br>according to the table in Fig<br>Parameters <b>C202</b> and <b>C203</b> | cted as a sensor ( <b>R023a=1</b> ). tal potentiometer for the excitation signals of applitude of excitation signals EXC+ and EXC-ure 3. It is shall be set to the same value. The same the same was a sensor of the same was a sensor of the same was a sens |

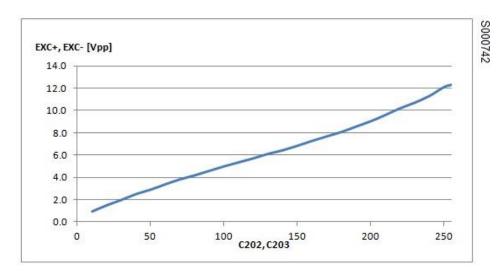

Figure 3: Amplitude of the excitation signals as a function of C202, C203

## 7.12. EXPANSION BOARD CONFIGURATION MENU

#### 7.12.1. **OVERVIEW**

The parameters in this menu configure the expansion boards.

In particular, parameters R023a and R023b, along with C189 (see ENCODER/FREQUENCY INPUTS MENU), define the function of the position sensors. The encoder configurations are given in the table below. Parameter C189 is referred to logic encoders A and B. Encoder M is the absolute encoder used for motor control.

Table 16: Possible encoder configurations

| Board     | R023a | R023b | Description                                                                                                    |
|-----------|-------|-------|----------------------------------------------------------------------------------------------------|
| (slot)    | Ruzsa | RUZSD | Description                                                                                                    |
|           |       | _     | Encoder A: Inputs MDI6 and MDI7                                                                                                    |
|           | -     | 3     | Encoder B: 3-channel Sin/Cos on ES860                                                                                                    |
|           |       |       |                                                                                                    |
| ES860 (A) |       |       |                                                                                                    |
| \         | _     | 0     |                                                                                                    |
|           | 5     | 0     |                                                                                                    |
|           |       |       |                                                                                                    |
|           |       |       |                                                                                                    |
|           |       |       |                                                                                                    |
|           |       | 1     |                                                                                                    |
|           | _     |       | ,                                                                                                    |
|           | 0     |       | Encoder A: Incremental encoder simulated from resolver on ES861                                                                                                    |
|           |       | _     | <b>Encoder B</b> : Frequency input <b>MDI8</b> (if ES836 or ES913 are fitted into                                                                                                    |
|           |       | 2     | slot A: incremental encoders on ES836 and ES913)                                                                                                    |
|           |       |       | Motor control encoder: Defined by C189                                                                                                    |
|           |       |       | Encoder M: Resolver on ES861                                                                                                    |
|           |       |       | Encoder A: -                                                                                                    |
|           |       |       | Encoder B: -  Motor control encoder: Encoder M (5-channel SinCos encoder)  Encoder A: Incremental encoder on ES861  Encoder B: Frequency input MDI8 (if ES836 or ES913 are fitted in slot A: incremental encoders on ES836 and ES913)  Motor control encoder: Defined by C189  Encoder A: Incremental encoder simulated from resolver on ES861  Encoder B: Frequency input MDI8 (if ES836 or ES913 are fitted in slot A: incremental encoders on ES836 and ES913)  Motor control encoder: Defined by C189  Encoder M: Resolver on ES861  Encoder A: -  Encoder B: Frequency input MDI8 (if ES836 or ES913 are fitted in slot A: incremental encoders on ES836 and ES913)  Motor control encoder: Encoder M (resolver).  Encoders A and B may be used as a PID feedback or reference base on the configuration of C189.  Encoder M: Resolver on ES861  Encoder B: Frequency input MDI8 (if ES836 or ES913 are fitted in slot A: incremental encoders on ES836 and ES913)  Motor control encoder: Encoder M (resolver).  Encoder B: Frequency input MDI8 (if ES836 or ES913 are fitted in slot A: incremental encoders on ES836 and ES913)  Motor control encoder: Encoder M (resolver).  Encoders A and B may be used as a PID feedback or reference base on the configuration of C189.  Encoder M: Resolver on ES861  Encoder M: Resolver on ES861  Encoder M: Resolver on ES861  Encoder B: Frequency input MDI8 (if ES836 or ES913 are fitted in the configuration of C189. |
|           |       | ,     |                                                                                                    |
|           |       |       |                                                                                                    |
| E0004 (0) |       |       |                                                                                                    |
| ES861 (C) |       |       |                                                                                                    |
|           |       |       |                                                                                                    |
|           |       |       |                                                                                                    |
|           | 1     | 1     |                                                                                                    |
|           | '     | ,     |                                                                                                    |
|           |       |       |                                                                                                    |
|           |       |       |                                                                                                    |
|           |       |       |                                                                                                    |
|           |       |       | <b>Encoder A</b> : Incremental encoder simulated from resolver on ES861                                                                                                    |
|           |       |       | <b>Encoder B</b> : Frequency input <b>MDI8</b> (if ES836 or ES913 are fitted into                                                                                                    |
|           |       | 2     | slot A: incremental encoders on ES836 and ES913)                                                                                                    |
|           |       |       | Motor control encoder: Encoder M (resolver).                                                                                                    |
|           |       |       | Encoders A and B may be used as a PID feedback or reference based                                                                                                    |
|           |       |       | on the configuration of C189.                                                                                                    |

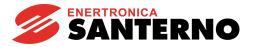

|           |     |    | Encoder A: Incremental encoder on ES950                                           |  |
|-----------|-----|----|-----------------------------------------------------------------------------------|--|
|           | 0   |    | <b>Encoder B</b> : Frequency input <b>MDI8</b> (if ES836 or ES913 are fitted into |  |
|           | U   | _  | slot A: incremental encoders on ES836 and ES913)                                  |  |
|           |     |    | Motor control encoder: Defined by C189                                            |  |
|           |     |    | Encoder M: EnDat/BiSS encoder on ES861                                            |  |
| ES950 (C) |     |    | Encoder A: Incremental encoder on ES950                                           |  |
| , ,       |     |    | <b>Encoder B</b> : Frequency input <b>MDI8</b> (if ES836 or ES913 are fitted into |  |
|           | 2/3 | -  | slot A: incremental encoders on ES836 and ES913)                                  |  |
|           |     |    | Motor control encoder: Encoder M (EnDat/BiSS).                                    |  |
|           |     |    | Encoders A and B may be used as a PID feedback or reference based                 |  |
|           |     |    | on the configuration of C189.                                                     |  |
|           |     |    | Encoder A: Incremental encoder on ES966                                           |  |
|           | 0   | 40 | <b>Encoder B</b> : Frequency input <b>MDI8</b> (if ES836 or ES913 are fitted into |  |
|           | 0   | ≠3 | slot A: incremental encoders on ES836 and ES913)                                  |  |
|           |     |    | Motor control encoder: Defined by C189                                            |  |
|           |     | 3  | Encoder A: Incremental encoder on ES966                                           |  |
|           | 0   |    | Encoder B: 3 Ch Sin/Cos encoder on ES966                                          |  |
|           |     |    | Encoder B: 3 Ch Sin/Cos encoder on ES966  Motor control encoder: Defined by C189  |  |
|           |     |    | Encoder M: HIPERFACE encoder on ES966                                             |  |
|           |     |    | Encoder A: Incremental encoder on ES966                                           |  |
|           |     |    | <b>Encoder B</b> : Frequency input <b>MDI8</b> (if ES836 or ES913 are fitted into |  |
| ES966     | 4   | -  | slot A: incremental encoders on ES836 and ES913)                                  |  |
|           |     |    | Motor control encoder: Encoder M (HIPERFACE).                                     |  |
|           |     |    | Encoders A and B may be used as a PID feedback or reference based                 |  |
|           |     |    | on the configuration of C189.                                                     |  |
|           |     |    | Encoder M: 5-channel Sin/Cos encoder on ES966                                     |  |
|           |     |    | Encoder A: Incremental encoder on ES966                                           |  |
|           |     |    | <b>Encoder B</b> : Frequency input <b>MDI8</b> (if ES836 or ES913 are fitted into |  |
|           | 5   | -  | slot A: incremental encoders on ES836 and ES913)                                  |  |
|           | -   |    | Motor control encoder: Encoder M (5-channel Sin/Cos encoder).                     |  |
|           |     |    | Encoders A and B may be used as a PID feedback or reference based                 |  |
|           |     |    | on the configuration of C189.                                                     |  |
|           |     |    | on the configuration of C189.                                                     |  |

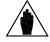

NOTE

If **ES966** board is fitted into slot C and **ES860** board is fitted into slot A, the latter may be used only in 3 channel configuration mode by setting **R023b=3**. In that case, the analog part of the SinCos signal will not be considered by **ES860** board.

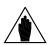

NOTE

Parameters in this menu are **Rxxx** parameters.

Once changed and saved, **Rxxx** parameters become active only after the drive has been switched off and switched on again, or after resetting its control board by pressing the **RESET** button for more than 5 seconds.

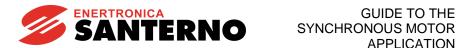

# 7.12.2. LIST OF PARAMETERS R021 TO R024 AND R092 TO R097

Table 17: List of Parameters R021 to R024 and R092 to R097

| Parameter | FUNCTION                                                  | User Level  | MODBUS<br>Address | DEFAULT<br>VALUE |
|-----------|-----------------------------------------------------------|-------------|-------------------|------------------|
| R021      | Data Logger setting                                       | ENGINEERING | 551               | Disable          |
| R023      | I/O board setting                                         | ENGINEERING | 553               | None             |
| R023a     | Absolute sensor for motor control                         | ENGINEERING | 594               | 0: None          |
| R023b     | Incremental sensor on expansion board                     | ENGINEERING | 605               | 0: None          |
| R024      | Incremental encoder frequency divider on resolver board   | ENGINEERING | 221               | 0: None          |
| R092      | EnDat protocol frequency                                  | ENGINEERING | 526               | 2: 2MHz          |
| R093      | Number of multiturn bits for absolute digital encoder     | ENGINEERING | 527               | 12               |
| R094      | Number of single turn bits for absolute digital encoder   | ENGINEERING | 528               | 19               |
| R095      | BiSS frequency in Sensor<br>Mode                          | ENGINEERING | 529               | 0: 10MHz         |
| R096      | BiSS frequency divider in Register Mode                   | ENGINEERING | 530               | 5: 64            |
| R097      | Sinusoids per turn of 5-Ch<br>HIPERFACE/SinCos<br>Encoder | ENGINEERING | 531               | 1024             |

#### **R021 Data Logger Setting**

| R021 | Range    | 1 ÷ 2                                                                                               | 1: Disable<br>2: Enable |
|------|----------|----------------------------------------------------------------------------------------------------|-------------------------|
|      | Default  | 1                                                                                                   | 1: Disable              |
| I    | Level    | ENGINEERING                                                                                         |                         |
| I I  | Address  | 551                                                                                                 |                         |
|      | Function | This parameter enables or disables Data Logger initialization (if the Data Logger board is fitted). |                         |

#### **R023 I/O Board Setting**

| R023 | Range    | 0 ÷ 5                                                                                                    | 0: None<br>1: 8I + 6O<br>2: 8I + 6O + XAIN<br>3: 8I + 6O + PT100<br>4: 8I + 6O + XAIN + PT100<br>5: 3I + 3O |
|------|----------|----------------------------------------------------------------------------------------------------|----------------------------------------------------------------------------------------------------|
|      | Default  | 0                                                                                                    | 0: None                                                                                                    |
|      | Level    | ENGINEERING                                                                                                    |                                                                                                    |
|      | Address  | 553                                                                                                    |                                                                                                    |
|      | Function | Based on the settings in the relevant parameter, this enables controlling digital I/Os (XMDI/Os), analog inputs (PT100 probes located on optional control boards. Refer to T |                                                                                                    |

Table 18: Optional boards and parameter R023

| Board | Description         | R023: Allowable values                                                             |
|-------|---------------------|------------------------------------------------------------------------------------|
| ES847 | I/O Expansion       | 1: 8I + 6O<br>2: 8I + 6O + XAIN<br>3: 8I + 6O + PT100<br>4: 8I + 6O + XAIN + PT100 |
| ES870 | Relay I/O Expansion | 1: 8I + 6O                                                                         |
| ES861 | Resolver            |                                                                                    |
| ES950 | BiSS/EnDat Encoder  | 5: 3I + 3O                                                                         |
| ES966 | HIPERFACE Encoder   |                                                                                    |

#### **R023a Absolute Sensor for Motor Control**

| R023a | Range    | 0 ÷ 5                                                                                                    | 0: None 1: Resolver 2: EnDat 3: BiSS 4: HIPERFACE 5: 5-channel Sin/Cos |
|-------|----------|----------------------------------------------------------------------------------------------------|------------------------------------------------------------------------|
|       | Default  | 0                                                                                                    | 0: None                                                                |
|       | Level    | ENGINEERING                                                                                                    |                                                                        |
|       | Address  | 594                                                                                                    |                                                                        |
|       | Function | Defines the type of absolute sensor used for motor control. Refe Table 19.  The sensor set in this parameter is used for motor control regard of the value set in <b>C189</b> . |                                                                        |

Table 19: Optional boards and parameter R023a

| Sensor                   | Board                           | R023a: allowable values     |
|--------------------------|---------------------------------|-----------------------------|
| Resolver                 | ES861                           | 1: Resolver                 |
| Encoder BiSS             | ES950 Part Number: ZZ0101880    | 2: EnDat                    |
| Encoder EnDat            | ES950 Part Number:<br>ZZ0101890 | 3: BiSS                     |
| Encoder HIPERFACE        | ES966                           | 4: HIPERFACE                |
| 5-channel SinCos encoder | ES966                           | 5: 5-channel SinCos encoder |
| 5-channer Sincos encoder | ES860                           | 5: 5-channel SinCos encoder |

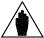

NOTE

Board **ES950** may be supplied as BiSS or EnDat. The two versions have different purchase codes (see table above). The desired version must be specified when ordering the product.

## **R023b Incremental Sensor on Expansion Board**

| R023b | Range    | 0 ÷ 3                                                                                                    | 0: None<br>1: Incr. Enc. on Exp. Board<br>2: Resolver to Encoder<br>3: SinCos 3 Ch                                                                                                    |
|-------|----------|----------------------------------------------------------------------------------------------------|----------------------------------------------------------------------------------------------------|
|       | Default  | 0                                                                                                    | 0: None                                                                                                    |
|       | Level    | ENGINEERING                                                                                                    |                                                                                                    |
|       | Address  | 605                                                                                                    |                                                                                                    |
|       | Function | optional board fitted into slot C (ES board (ES860) fitted into slot A.  0: None: The incremental sens acquired as encoder A.  1: Enc. Incr. on Exp. Board: The board ES861 is acquired as encod  2: Resolver to Encoder: The incresolver signal on optional board ES860 or ES966 is acquired as encoder to Table 20.  The sensor set in this parameter was encodered. | remental encoder obtained by the S861 is acquired as <b>encoder A</b> . SinCos encoder on optional board <b>coder B</b> .  vill be used based on the setting in CY INPUTS MENU). In order to be |

Table 20: Optional boards and parameter R023b

| Sensor                   | Board | R023b: allowable values     |
|--------------------------|-------|-----------------------------|
|                          | ES836 | Any volue + 2               |
|                          | ES913 | Any value ≠ 3               |
| Line driver encoder      | ES950 | (any)                       |
|                          | ES966 | - (any)                     |
|                          | ES861 | 1: Enc. Incr. on Exp. Board |
| Encoder from resolver    | ES861 | 2: Resolver to Encoder      |
| 3-channel SinCos encoder | ES860 | 3: SinCos 3 Ch              |
| 3-charmer sinces encoder | ES966 | 3. 3IIIO08 3 OH             |

#### R024 Incremental Encoder Frequency Divider on Resolver Board

|       | Range    |                                                                                                    | 0: None |
|-------|----------|----------------------------------------------------------------------------------------------------|---------|
| R024  |          | 0 ÷ 3                                                                                                    | 1: /2   |
| 11024 | Range    | 0 ÷ 3                                                                                                    | 2: /4   |
|       |          |                                                                                                    | 3: /8   |
|       | Default  | 0                                                                                                    | 0: None |
| I     | Level    | ENGINEERING                                                                                                    |         |
| I     | Address  | 221                                                                                                    |         |
|       | Function | Defines the frequency division factor applied to the encoder fed back as an output on the terminals of the optional board (pins 15 to 20). On <b>ES861</b> : applied on the simulated encoder signal fed back on the terminal board.  On <b>ES950</b> and <b>ES966</b> : applied to the signal of the incremental encoder wired on the terminal board and fed back on the terminal board itself. |         |

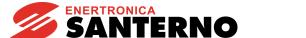

#### **R092 EnDat Protocol Frequency**

| R092 | Range   | 0 ÷ 4                                                       | 0: 8 MHz<br>1: 4 MHz<br>2: 2 MHz<br>3: 1 MHz<br>4: 200 kHz |
|------|---------|-------------------------------------------------------------|------------------------------------------------------------|
|      | Default | 2                                                           | 2: 2 MHz                                                   |
|      | Level   | ENGINEERING                                                 |                                                            |
|      | Address | 526                                                         |                                                            |
|      |         | Sets the clock frequency of the En on optional board ES950. | Dat protocol for an EnDat encoder                          |

#### R093 Number of Multiturn Bits for Absolute Digital Encoder

| R093        | Range             | 0 ÷ 31                                                                                                    | 0 ÷ 31 bit |
|-------------|-------------------|----------------------------------------------------------------------------------------------------|------------|
|             | Default           | 12                                                                                                    | 12 bit     |
|             | Level ENGINEERING |                                                                                                    |            |
| Address 527 |                   |                                                                                                    |            |
|             | Function          | Sets the number of multiturn (MT) bits of absolute digital encoders (EnDat, BiSS, HIPERFACE) on optional boards ES950 and ES966. |            |

#### R094 Number of Singleturn Bits for Absolute Digital Encoder

| R094 | Range    | 0 ÷ 31                                                                                                    | 0 ÷ 31 bit |
|------|----------|----------------------------------------------------------------------------------------------------|------------|
|      | Default  | 19                                                                                                    | 19 bit     |
|      | Level    | ENGINEERING                                                                                                    |            |
|      | Address  | 528                                                                                                    |            |
|      | Function | Sets the number of singleturn (ST) bits of absolute digital encoders (EnDat, BiSS, HIPERFACE) on optional board ES950 and ES966. |            |

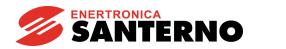

GUIDE TO THE SYNCHRONOUS MOTOR APPLICATION

## **R095 BiSS Frequency in Sensor Mode**

|      |          |                                   | 0: 10 MHz                               |
|------|----------|-----------------------------------|-----------------------------------------|
|      |          |                                   | 1: 5 MHz                                |
|      |          |                                   | 2: 3.33 MHz                             |
|      |          |                                   | 3: 2.5 MHz                              |
|      |          |                                   | 4: 2 MHz                                |
|      |          |                                   | 5: 1.67 MHz                             |
|      |          |                                   | 6: 1.43 MHz                             |
|      |          |                                   | 7: 1.25 MHz                             |
|      |          |                                   | 8: 1.11 MHz                             |
|      |          |                                   | 9: 1 MHz                                |
|      |          |                                   | 10: 0.91 MHz                            |
|      |          |                                   | 11: 0.83 MHz                            |
|      |          |                                   | 12: 0.77 MHz                            |
|      |          |                                   | 13: 0.71 MHz                            |
|      |          |                                   | 14: 0.67 MHz                            |
| R095 | Range    | 0 ÷ 30                            | 15: 0.63 MHz                            |
|      |          |                                   | 16: 0.5 MHz                             |
|      |          |                                   | 17: 0.33 MHz                            |
|      |          |                                   | 18: 0.25 MHz                            |
|      |          |                                   | 19: 0.2 MHz                             |
|      |          |                                   | 20: 0.17 MHz                            |
|      |          |                                   | 21: 0.14 MHz                            |
|      |          |                                   | 22: 0.13 MHz                            |
|      |          |                                   | 23: 0.11 MHz                            |
|      |          |                                   | 24: 0.1 MHz                             |
|      |          |                                   | 25: 0.09 MHz                            |
|      |          |                                   | 26: 0.08 MHz                            |
|      |          |                                   | 27: 0.08 MHz                            |
|      |          |                                   | 28: 0.07 MHz<br>29: 0.07 MHz            |
|      |          |                                   | 30: 0.06 MHz                            |
|      | Default  | 0                                 | 0: 10 MHz                               |
|      | Level    | ENGINEERING                       | 0. 10 WII IZ                            |
|      | Address  | 529                               |                                         |
|      | Address  |                                   | iss protocol in consor mode for a       |
|      | Function | BiSS encoder on optional board ES | iSS protocol in sensor mode for a 8950. |

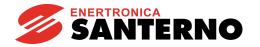

#### **R096 BiSS Frequency Divider in Register Mode**

| R096 | Range    | 0 ÷ 7                                                                                                    | 0: /2<br>1: /4<br>2: /8<br>3: /16<br>4: /32<br>5: /64<br>6: /128<br>7: /256 |
|------|----------|----------------------------------------------------------------------------------------------------|-----------------------------------------------------------------------------|
|      | Default  | 5                                                                                                    | 5: /64                                                                      |
|      | Level    | ENGINEERING                                                                                                    |                                                                             |
|      | Address  | 530                                                                                                    |                                                                             |
|      | Function | Divider of the selected frequency for BiSS in Sensor Mode. The result defines the working frequency for Register Mode transmissions. |                                                                             |

## R097 Sinusoids per turn of 5-Ch HIPERFACE/SinCos Encoder

| R097 | Range    | 0 ÷ 16384                                                                                                    | 0 ÷ 16384 sinusoids/turn |
|------|----------|----------------------------------------------------------------------------------------------------|--------------------------|
|      | Default  | 1024                                                                                                    | 1024 sinusoids/turn      |
| l    | Level    | ENGINEERING                                                                                                    |                          |
|      | Address  | 531                                                                                                    |                          |
|      | Function | Defines the number of sinusoids/turn of the HIPERFACE encoder on optional board ES966, or of 5-channel SinCos encoder on optional board ES966 or ES861. |                          |

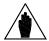

NOTE

For 3-channel SinCos encoder on optional board ES966 or ES861, the number of sinusoids per turn is defined by parameter **C191** in the ENCODER/FREQUENCY INPUTS MENU.

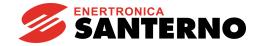

# 7.13. ALARMS SPECIFIC TO THE SYNCHRONOUS MOTOR APPLICATION

## 7.13.1. **OVERVIEW**

This section covers only the alarms specific to the Synchronous Motor application.

#### 7.13.2. FAULT LIST

For the full list of the Sinus Penta alarms, please refer to the SINUS PENTA – Programming Guide.

Table 21: List of the Alarms specific to the Synchronous Motor application

| Alarm | rm Name Description |                                            |  |
|-------|---------------------|--------------------------------------------|--|
| A130  | SYN Align KO        | Motor alignment procedure failed           |  |
| A131  | ABS Encoder Fault   | Absolute encoder malfunction               |  |
| A132  | Motor not Aligned   | No alignment between rotor/position sensor |  |

#### A130 SYN Alignment KO

| A130 | Description | The motor alignment procedure has failed before being completed                       |  |
|------|-------------|---------------------------------------------------------------------------------------|--|
|      | Event       | The motor alignment procedure has failed                                              |  |
|      | Possible    | Wrong power and/or signal wiring                                                      |  |
|      | Causes      | <ul><li>Wrong parameterization</li><li>Electrical failure on inverter board</li></ul> |  |
|      |             | Reset the alarm and the board.                                                        |  |
|      | Solutions   | Perform the alignment procedure again.                                                |  |
|      |             | If the alarm persists, please contact the CUSTOMER SERVICE of ENERTRONICA SANTERNO.   |  |

#### **A131 ABS Encoder Fault**

| A131 | Description        | Absolute encoder malfunction                                                                                                    |
|------|--------------------|----------------------------------------------------------------------------------------------------|
|      | Event              | No position information from the absolute encoder.                                                                                                    |
|      | Possible<br>Causes | <ul> <li>Wrong wiring</li> <li>Wrong parameterization</li> <li>Electrical failure on optional acquisition board</li> <li>Sensor failure</li> <li>Communication channel disturbance</li> </ul>                                         |
|      | Solutions          | <ol> <li>Power off the equipment and check wiring.</li> <li>Check the board parameterization.</li> <li>Restart the equipment.</li> <li>If the alarm persists, please contact the CUSTOMER SERVICE of ENERTRONICA SANTERNO.</li> </ol> |

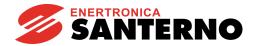

## **A132 Motor not Aligned**

| A132 | Description        | No alignment between rotor and sensor.                                                                                                    |  |
|------|--------------------|----------------------------------------------------------------------------------------------------|--|
|      | Event              | When the ENABLE closes (except for the autotuning and alignment procedures), the system detects that the rotor is not aligned with the sensor, so the motor cannot be properly controlled. If a relative sensor is used (incremental encoder or 3-channel Sin/Cos encoder), the alignment procedure shall be performed whenever the drive is powered on. |  |
|      | Possible<br>Causes | The started motor has not been aligned with the position sensor, or the latest alignment procedure has failed.                                                                                                    |  |
|      | Solutions          | <ol> <li>Remove the Enable command and reset the alarm.</li> <li>Performed an alignment procedure as described in this manual.</li> <li>If the alarm persists, please contact the CUSTOMER SERVICE of ENERTRONICA SANTERNO.</li> </ol>                                                                                                    |  |